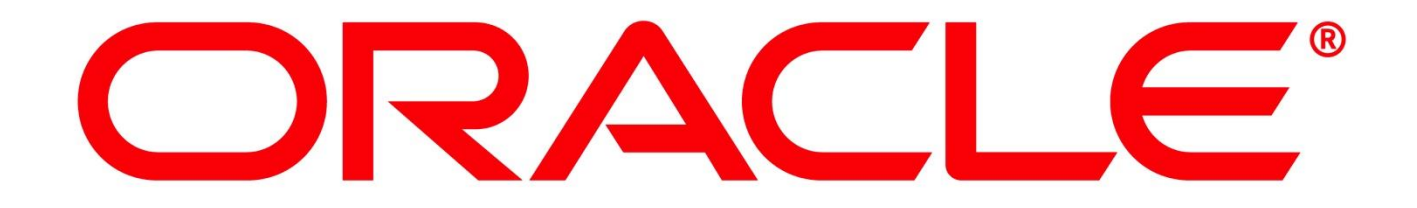

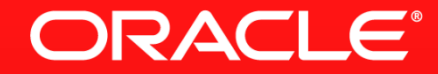

### **One VM to Rule Them All**

Christian Wimmer

VM Research Group, Oracle Labs

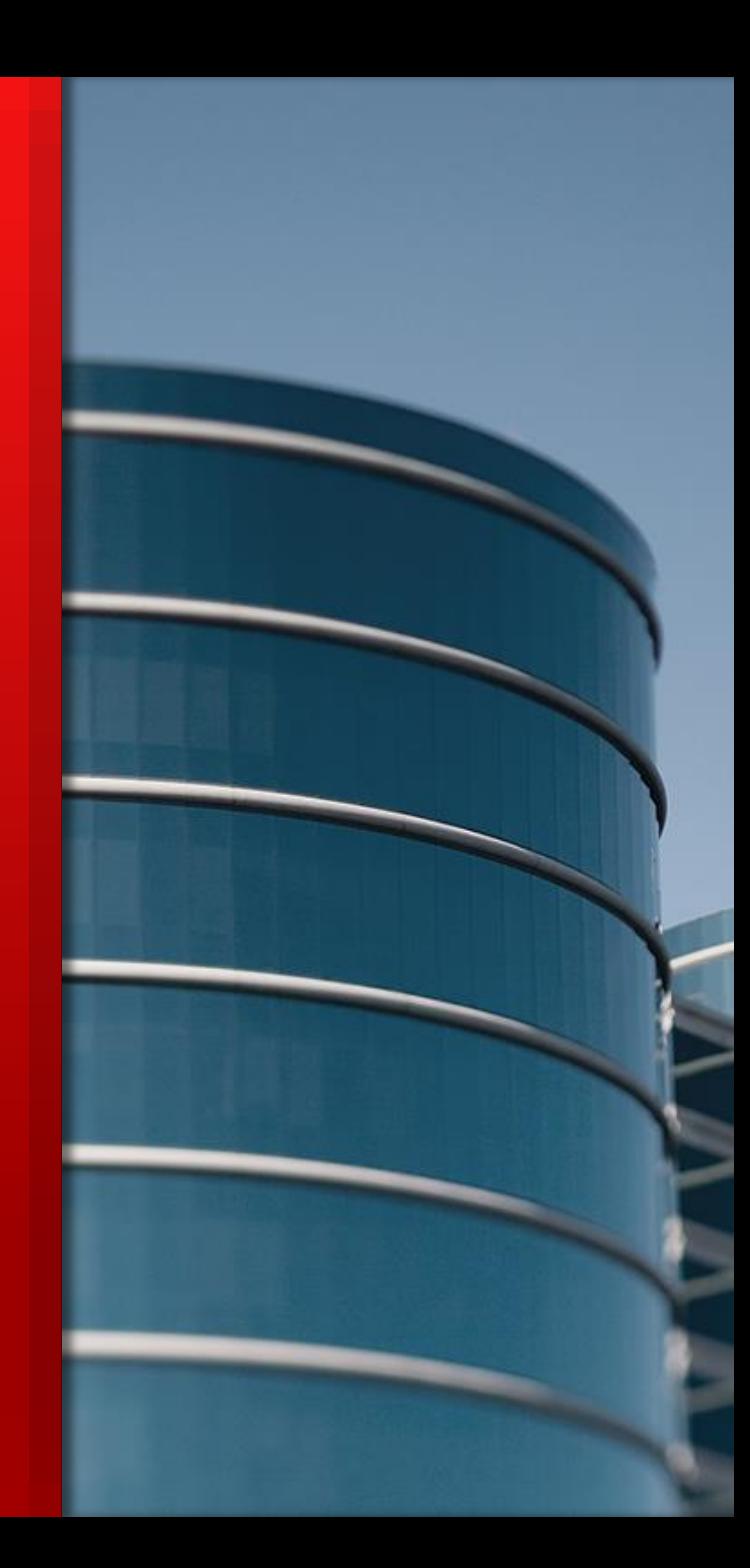

The following is intended to provide some insight into a line of research in Oracle Labs. It is intended for information purposes only, and may not be incorporated into any contract. It is not a commitment to deliver any material, code, or functionality, and should not be relied upon in making purchasing decisions. The development, release, and timing of any features or functionality described in connection with any Oracle product or service remains at the sole discretion of Oracle. Any views expressed in this presentation are my own and do not necessarily reflect the views of Oracle.

## **Agenda**

- **-** Motivation and project overview
- **Implementation of a Simple Language (SL)** 
	- Truffle nodes
	- Specializations using Truffle DSL
	- Function calls
	- Compilation
	- Object layout
- Additional benefits of Truffle
	- Substrate VM: low-footprint standalone executables
	- Tools: language-agnostic debugging infrastructure

## **One Language to Rule Them All?**

### Let's ask a search engine…

#### JavaScript: One language to rule them all | VentureBeat

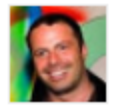

venturebeat.com/2011/.../javascript-one-language-to-rule-them-... by Peter Yared - in 23 Google+ circles Jul 29, 2011 - Why code in two different scripting languages, one on the client and one on the server? It's time for one language to rule them all. Peter Yared ...

[PDF] Python: One Script (Language) to rule them all - Ian Darwin www.darwinsys.com/python/python4unix.pdf .\* Another Language? • Python was invented in 1991 by Guido van. Rossum. • Named after the comedy troupe, not the snake.  $\rightarrow$  Simple. • They all say that!

Q & Stuff: One Language to Rule Them All - Java gstuff.blogspot.com/2005/10/one-language-to-rule-them-all-java.html ▼ Oct 10, 2005 - One Language to Rule Them All - Java. For a long time I'd been hoping to add a scripting language to LibQ, to use in any of my (or other ...

> Dart: one language to rule them all - MixIT 2013 - Slideshare fr.slideshare.net/sdeleuze/dart-mixit2013en DartSébastien Deleuze - @sdeleuzeMix-IT 2013One language to rule them all ...

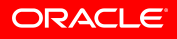

## **One Language to Rule Them All?**

Let's ask Stack Overflow…

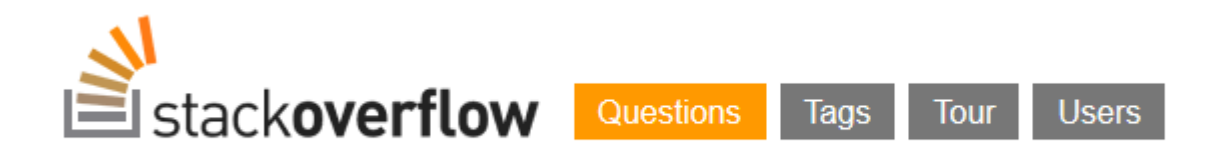

Stack Overflow is a question and answer site for professional and enthusiast programmers. It's 100% free, no registration required.

### Why can't there be an "ultimate" programming language?

closed as not constructive by Tim, Bo Persson, Devon\_C\_Miller, Mark, Graviton Jan 17 at 5:58

## **Relative Speed of Programming Languages**

From the Computer Language Benchmarks Game, ~1y ago

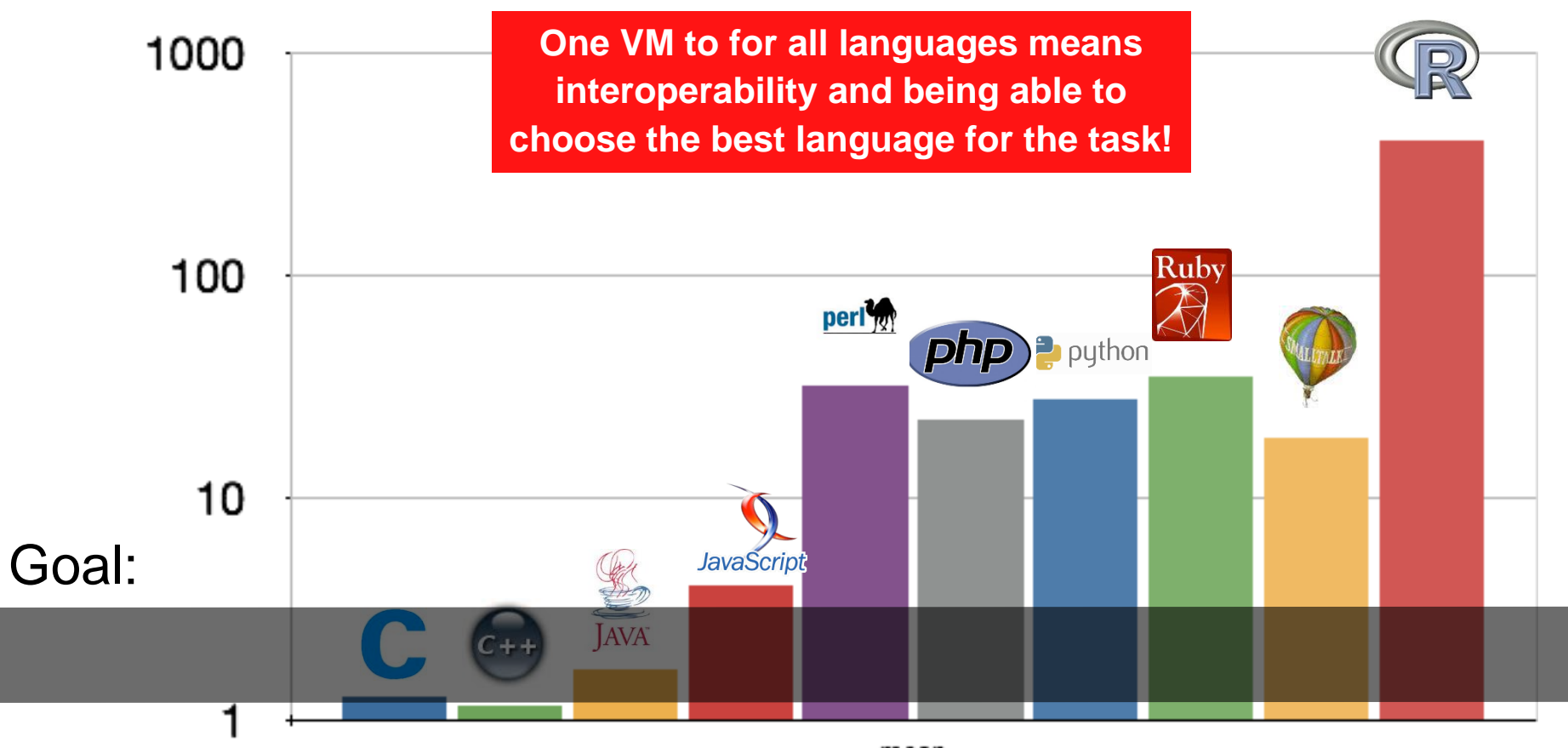

mean

## **"Write Your Own Language"**

### **Current situation How it should be**

### Prototype a new language

Parser and language work to build syntax tree (AST), AST Interpreter

### Write a "real" VM

In C/C++, still using AST interpreter, spend a lot of time implementing runtime system, GC, …

People start using it

People complain about performance

Define a bytecode format and write bytecode interpreter

Performance is still bad

Write a JIT compiler Improve the garbage collector

### Prototype a new language in Java

Parser and language work to build syntax tree (AST) Execute using AST interpreter

### People start using it

And it is already fast

## **System Structure**

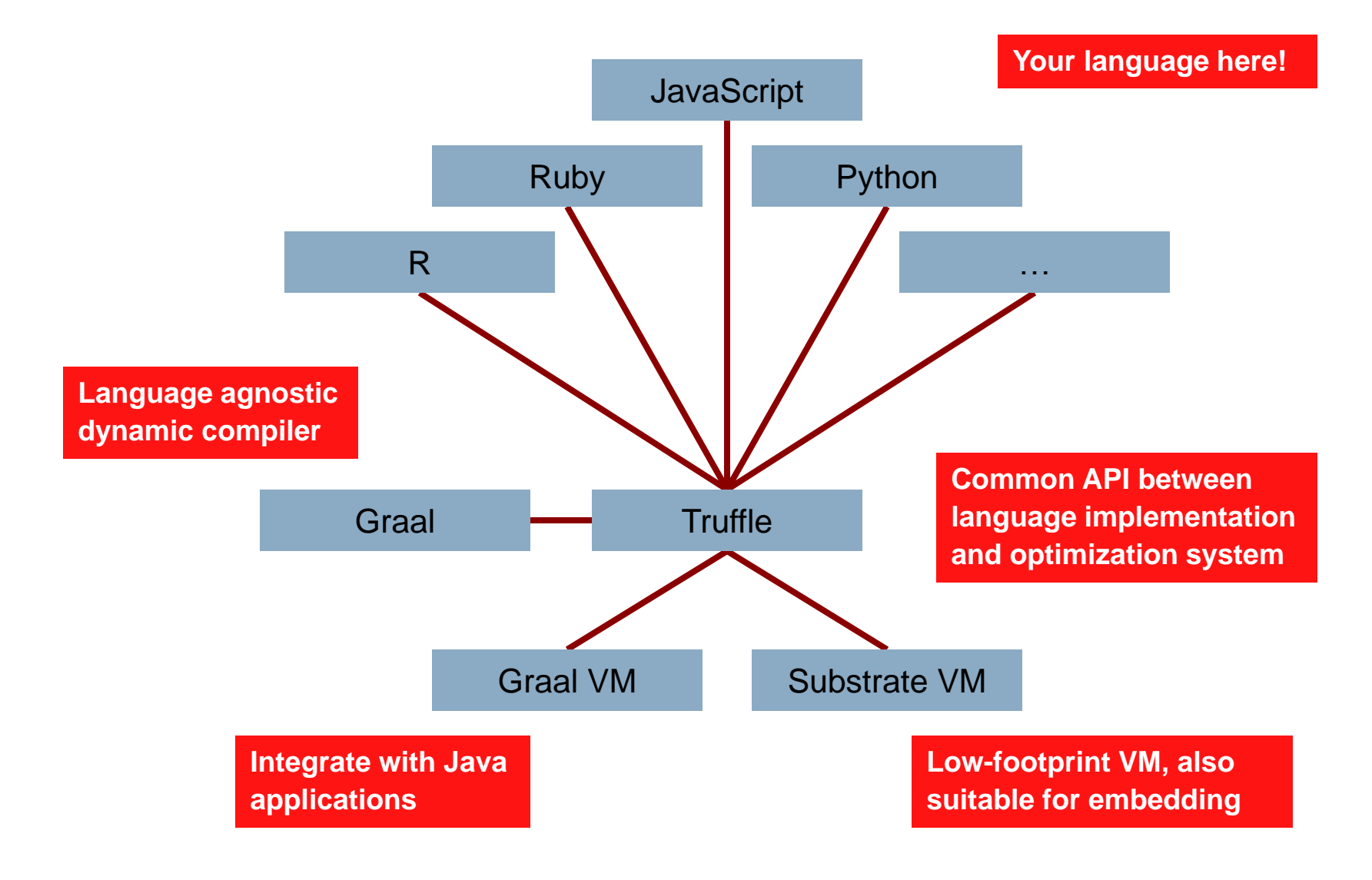

**ORACLE** 

## **Speculate and Optimize …**

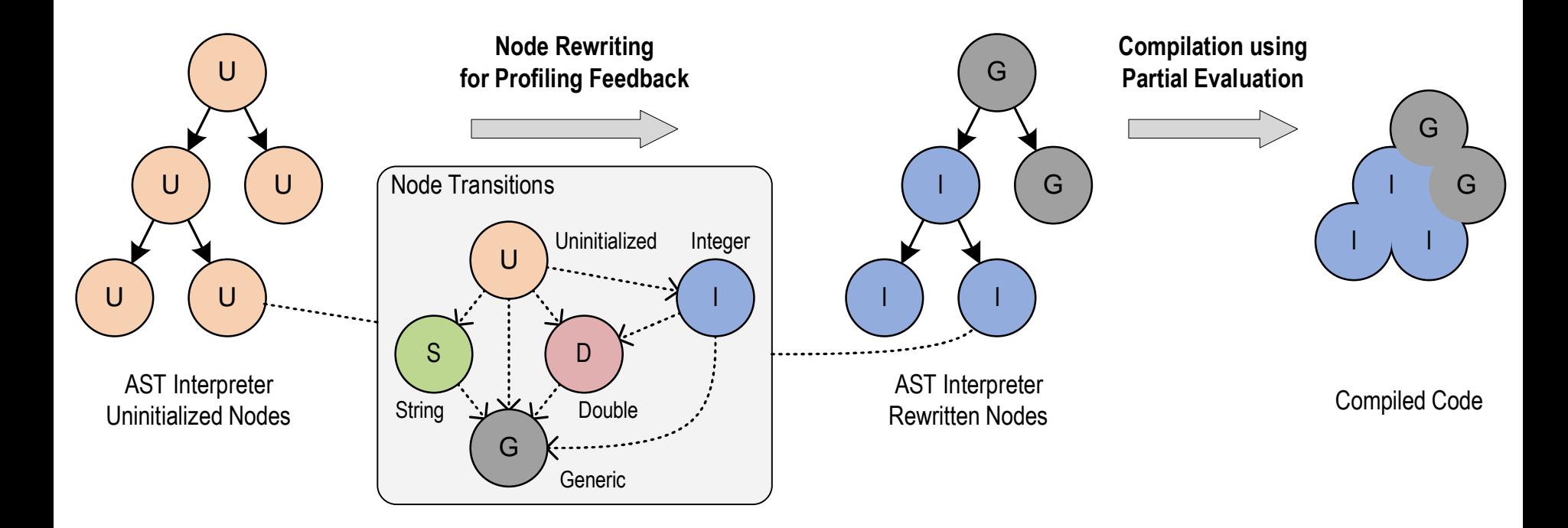

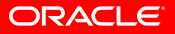

### **… and Deoptimize and Reoptimize!**

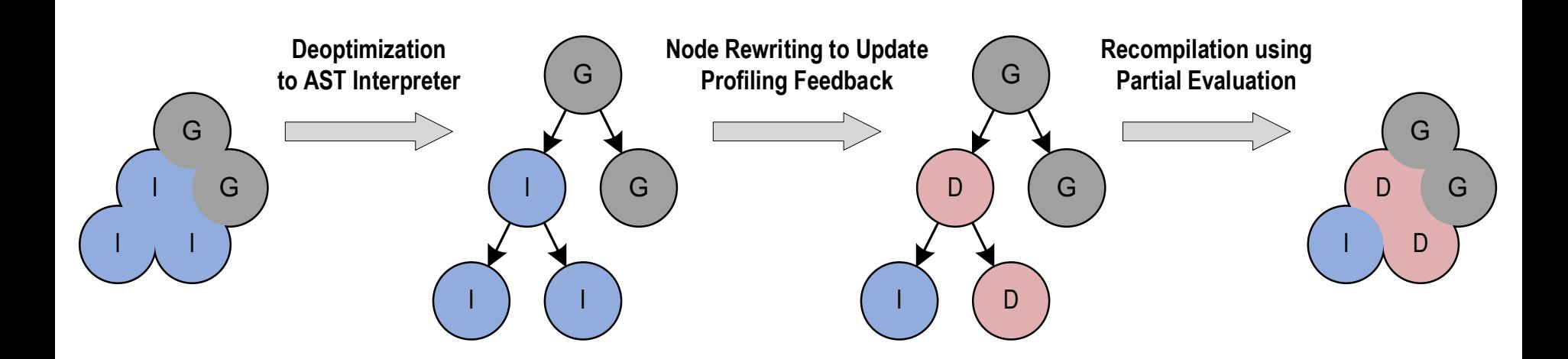

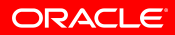

### **More Details on Truffle Approach**

https://wiki.openjdk.java.net/display/Graal/Publications+and+Presentations

### **One VM to Rule Them All**

Thomas Würthinger\* Christian Wimmer\* Andreas  $W\ddot{\sigma}\beta^{\dagger}$  Lukas Stadler<sup>†</sup> Gilles Duboscq<sup>†</sup> Christian Humer<sup>†</sup> Gregor Richards<sup>§</sup> Doug Simon<sup>\*</sup> Mario Wolczko\* \*Oracle Labs  $\dot{\dagger}$ Institute for System Software, Johannes Kepler University Linz, Austria  $\delta$ S<sup>3</sup> Lab, Purdue University {thomas.wuerthinger, christian.wimmer, doug.simon, mario.wolczko}@oracle.com {woess, stadler, duboscq, christian.humer}@ssw.jku.at gr@purdue.edu

#### **Abstract**

Building high-performance virtual machines is a complex and expensive undertaking; many popular languages still have low-performance implementations. We describe a new approach to virtual machine (VM) construction that amortizes much of the effort in initial construction by allowing new languages to be implemented with modest additional effort. The approach relies on abstract syntax tree (AST) interpretation where a node can rewrite itself to a more specialized or more general node, together with an optimizing compiler that exploits the structure of the interpreter. The compiler uses speculative assumptions and deoptimization in order to produce efficient machine code. Our initial experience suggests that high performance is attainable while preserving a modular and layered architecture, and that new highperformance language implementations can be obtained by writing little more than a stylized interpreter.

as Microsoft's Common Language Runtime, the VM of the .NET framework [43]. These implementations can be characterized in the following way:

- Their performance on typical applications is within a small integer multiple (1-3x) of the best statically compiled code for most equivalent programs written in an unsafe language such as C.
- They are usually written in an unsafe, systems programming language (C or  $C_{++}$ ).
- Their implementation is highly complex.
- They implement a single language, or provide a bytecode interface that preferentially advantages a narrow set of languages to the detriment of other languages.

In contrast, there are numerous languages that are popular, have been around for about 20 years, and yet still have

## **Truffle Language Projects**

Languages that we are aware of

- Ruby
	- Oracle Labs, experimental part of JRuby
	- Open source: https://github.com/jruby/jruby
- $R$ 
	- JKU Linz, Purdue University, Oracle Labs
	- Open source: https://bitbucket.org/allr/fastr
- Python
	- ZipPy: UC Irvine
	- Open source: https://bitbucket.org/ssllab/zippy/
- JavaScript
	- JKU Linz, Oracle Labs
- SOM (Smalltalk)
	- Stefan Marr
	- Open source: https://github.com/smarr/TruffleSOM

## **Performance Disclaimers**

All Truffle numbers reflect the current development snapshot

- Subject to change at any time (hopefully improve)
- You have to know a benchmark to understand why it is slow or fast
- We are not claiming to have complete language implementations
	- JavaScript: passes 100% of ECMAscript standard tests
	- Ruby: passing >45% of RubySpec language tests
		- About as complete as Topaz
	- R: early prototype
	- Python: early prototype
- **Benchmarks that are not shown** 
	- may not run at all, or
	- may not run fast

## **Performance: JavaScript**

### Speedup relative to V8

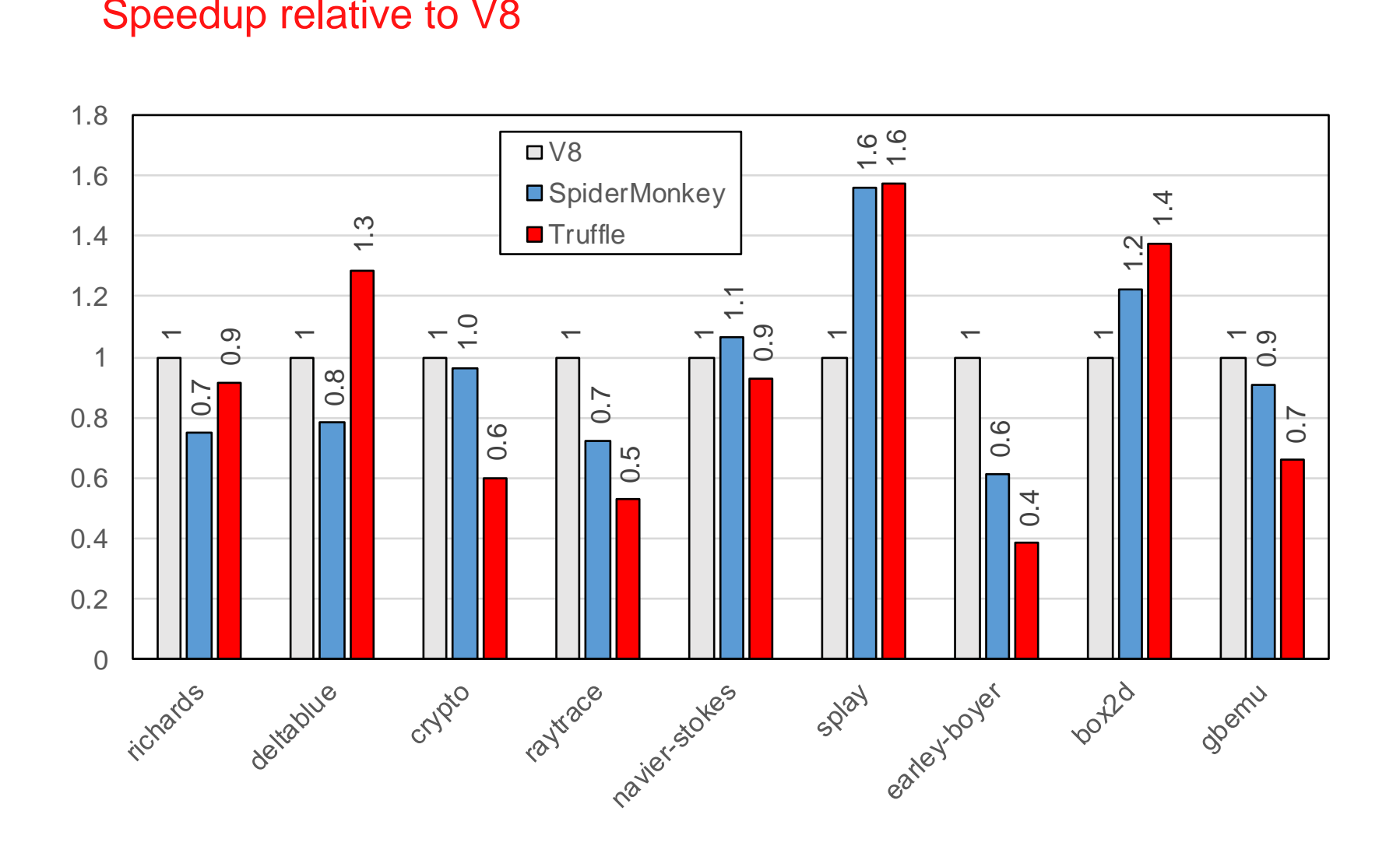

### **Performance: Ruby**

Speedup relative to Ruby 2.1.0-p0

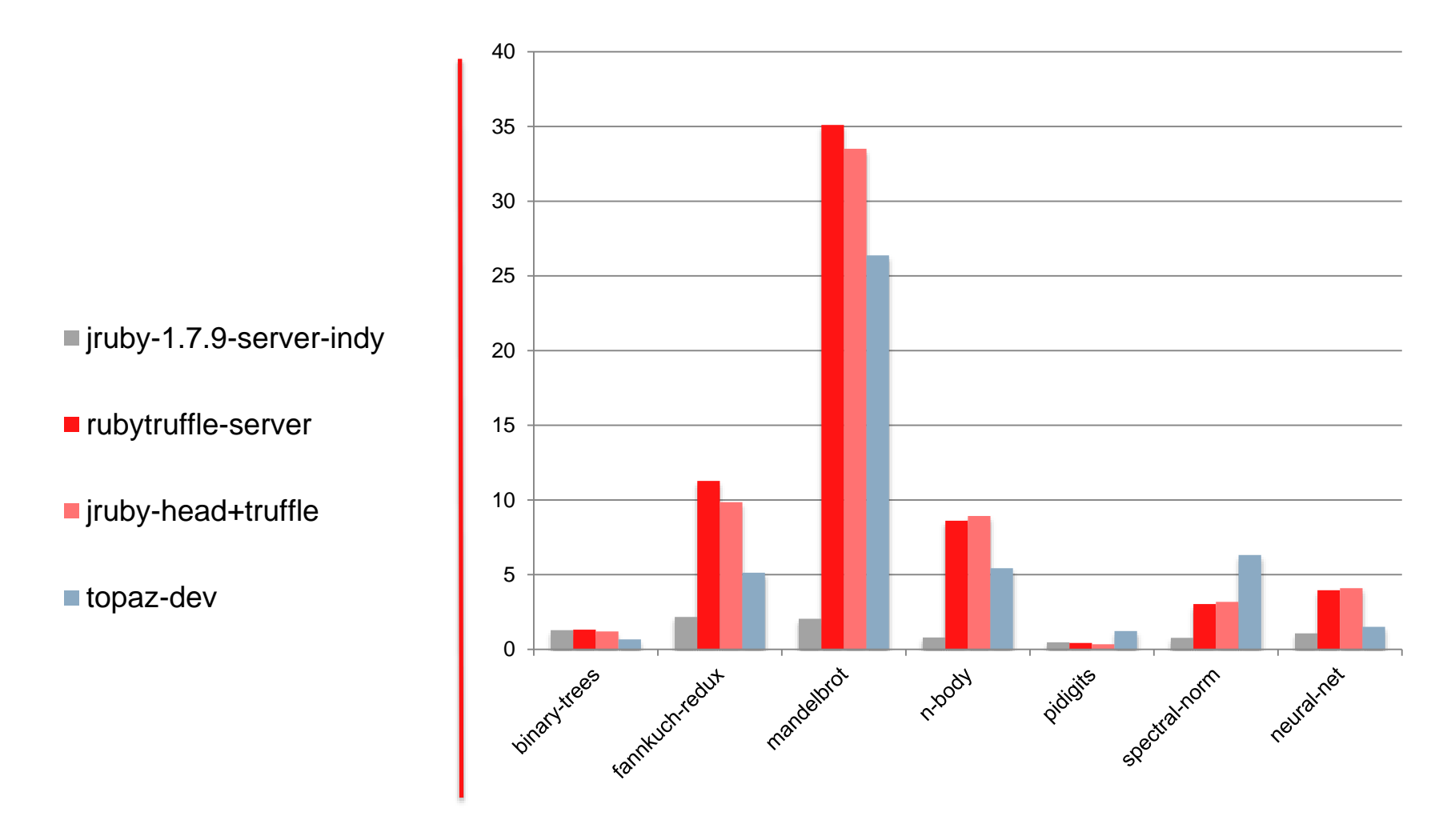

### **Performance: R**

Speedup compared to GNU R 3.0 Bytecode Interpreter

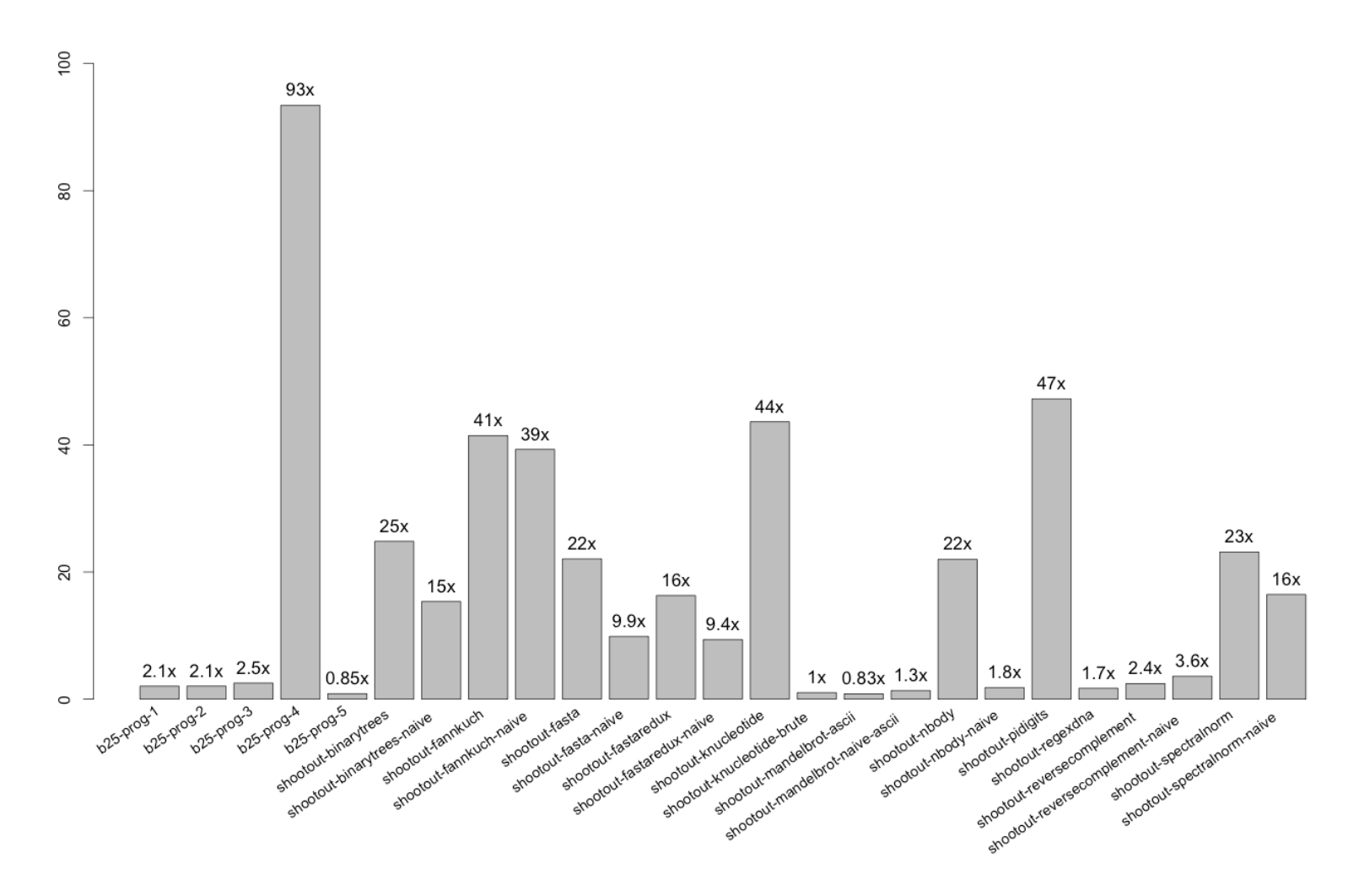

## **Performance: Python**

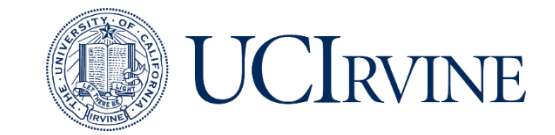

Speedup relative to CPython 3.3

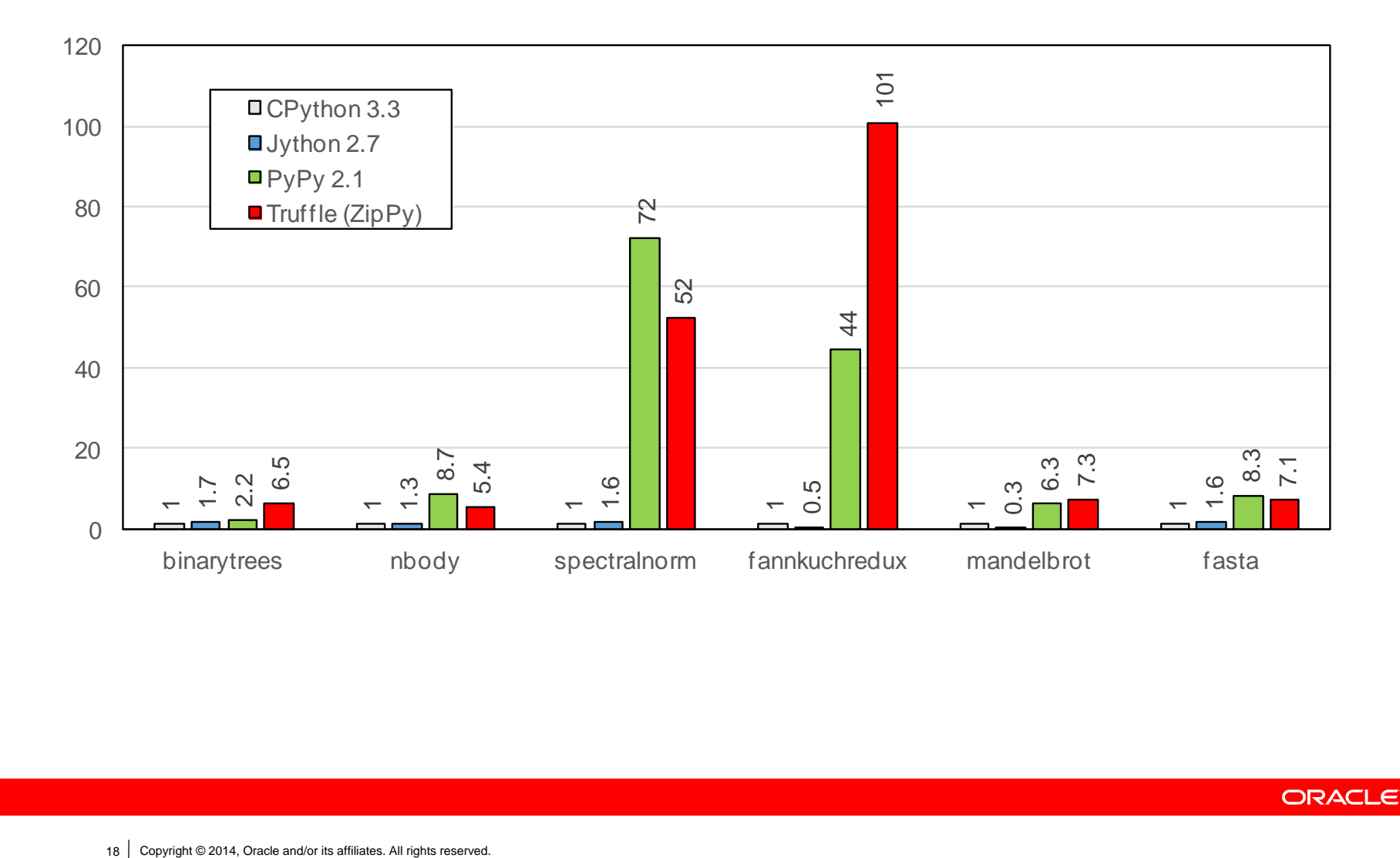

## **Acknowledgements**

#### **Oracle Labs**

Danilo Ansaloni Daniele Bonetta Laurent Daynès Erik Eckstein Michael Haupt Mick Jordan Peter Kessler Christos Kotselidis David Leibs Tom Rodriguez Roland Schatz Doug Simon Lukas Stadler Michael Van De Vanter Christian Wimmer Christian Wirth Mario Wolczko Thomas Würthinger Laura Hill (Manager)

#### **Interns**

Shams Imam Stephen Kell Gregor Richards Rifat Shariyar

### **JKU Linz** Prof. Hanspeter Mössenböck Gilles Duboscq Matthias Grimmer Christian Häubl Josef Haider Christian Humer Christian Huber Manuel Rigger Bernhard Urban Andreas Wöß

**University of Manchester** Chris Seaton

**University of Edinburgh** Christophe Dubach Juan José Fumero Alfonso Ranjeet Singh Toomas Remmelg

**LaBRI** Floréal Morandat

#### **University of California, Irvine**

Prof. Michael Franz Codrut Stancu Gulfem Savrun Yeniceri Wei Zhang

**Purdue University** Prof. Jan Vitek Tomas Kalibera Petr Maj

Lei Zhao

**T. U. Dortmund** Prof. Peter Marwedel Helena Kotthaus Ingo Korb

**University of California, Davis** Prof. Duncan Temple Lang Nicholas Ulle

**ORACLE** 

## **Simple Language**

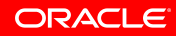

## **SL: A Simple Language**

Language to demonstrate and showcase features of Truffle

- Simple and clean implementation
- Not the language for your next implementation project
- **Language highlights** 
	- Dynamically typed
	- Strongly typed
		- No automatic type conversions
	- Arbitrary precision integer numbers
	- First class functions
	- Dynamic function redefinition
- Omitted language features
	- No floating point numbers
	- No object model: no run-time memory allocation

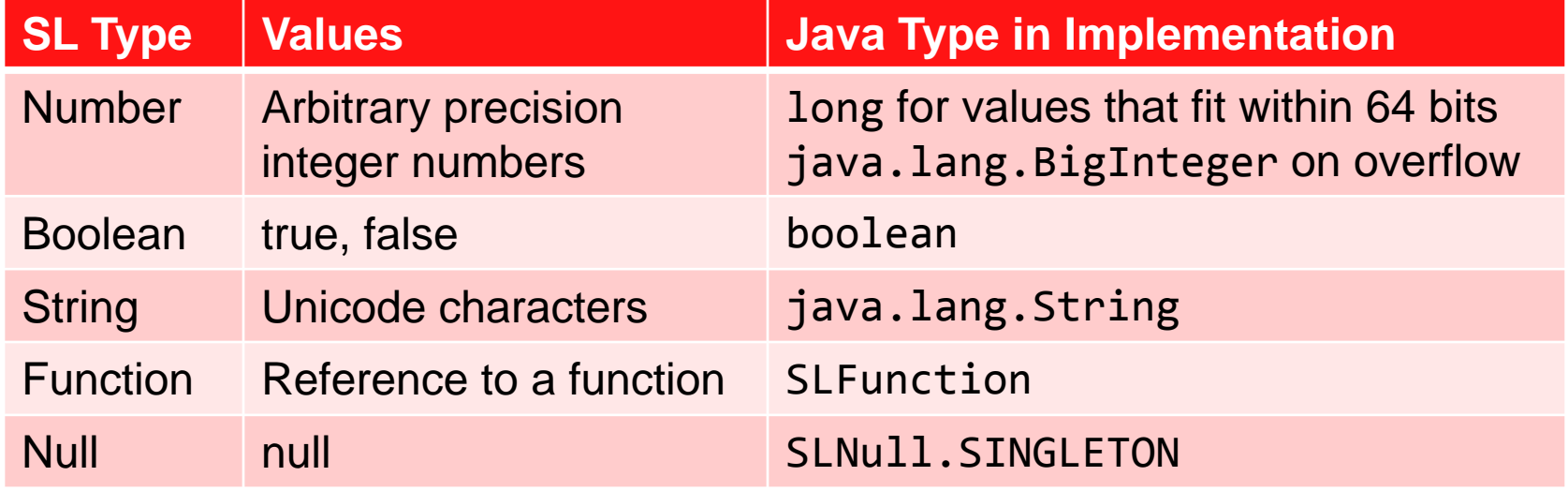

**Null is its own type because SL has no object type; could also be called "Undefined"**

**Best Practice: Use Java primitive types as much as possible to increase performance**

**Best Practice: Do not use the Java null value for the guest language null value**

## **Syntax**

- C-like syntax
- Control flow statements
	- if, while, break, continue, return
- Operators
	- $-$  +,  $\cdot$ ,  $\cdot$ ,  $\ell$ ,  $==$ ,  $!=$ ,  $\lt$ ,  $\lt$ ,  $\lt$ ,  $\gt$ ,  $\gt$ ,  $\&$ ,  $\&$ ,  $\vert$ ,  $($   $($
	- + is defined on String, performs String concatenation
	- && and || have short-circuit semantics
- Literals
	- Number, String, Function
- **Builtin functions** 
	- println, readln: Standard I/O
	- nanoTime: to allow time measurements
	- defineFunction: dynamic function redefinition

## **Parsing**

Scanner and parser generated from grammar

- Using Coco/R
- Available from http://ssw.jku.at/coco/
- **Refer to Coco/R documentation for details** 
	- This is not a tutorial about parsing
- Building a Truffle AST from a parse tree is usually simple

**Best Practice: Use your favorite parser generator, or an existing parser for your language**

## **SL Examples**

### Hello World:

```
function main() { 
  println("Hello World!"); 
}
```
### Strings:

```
function f(a, b) {
  return a + " < " + b + " : " + (a < b);}
function main() { 
  printhIn(f(2, 4));println(f(2, "4"));
}
```
First class functions:

```
function add(a, b) { return a + b; }
function sub(a, b) { return a - b; }
function foo(f) { 
  println(f(40, 2));
}
function main() {
  foo(add);
  foo(sub);
}
```
Simple loop:

```
function main() { 
  i = 0;sum = 0;
  while (i <= 10000) { 
    sum = sum + i;i = i + 1;} 
  return sum; 
}
```
Function definition and redefinition:

```
function foo() { printh(n(40, 2)); }
function main() {
  defineFunction("function f(a, b) { return a + b; }");
  foo();
  defineFunction("function f(a, b) { return a - b; }");
  foo();
}
```
## **SL Examples with Output**

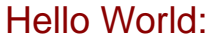

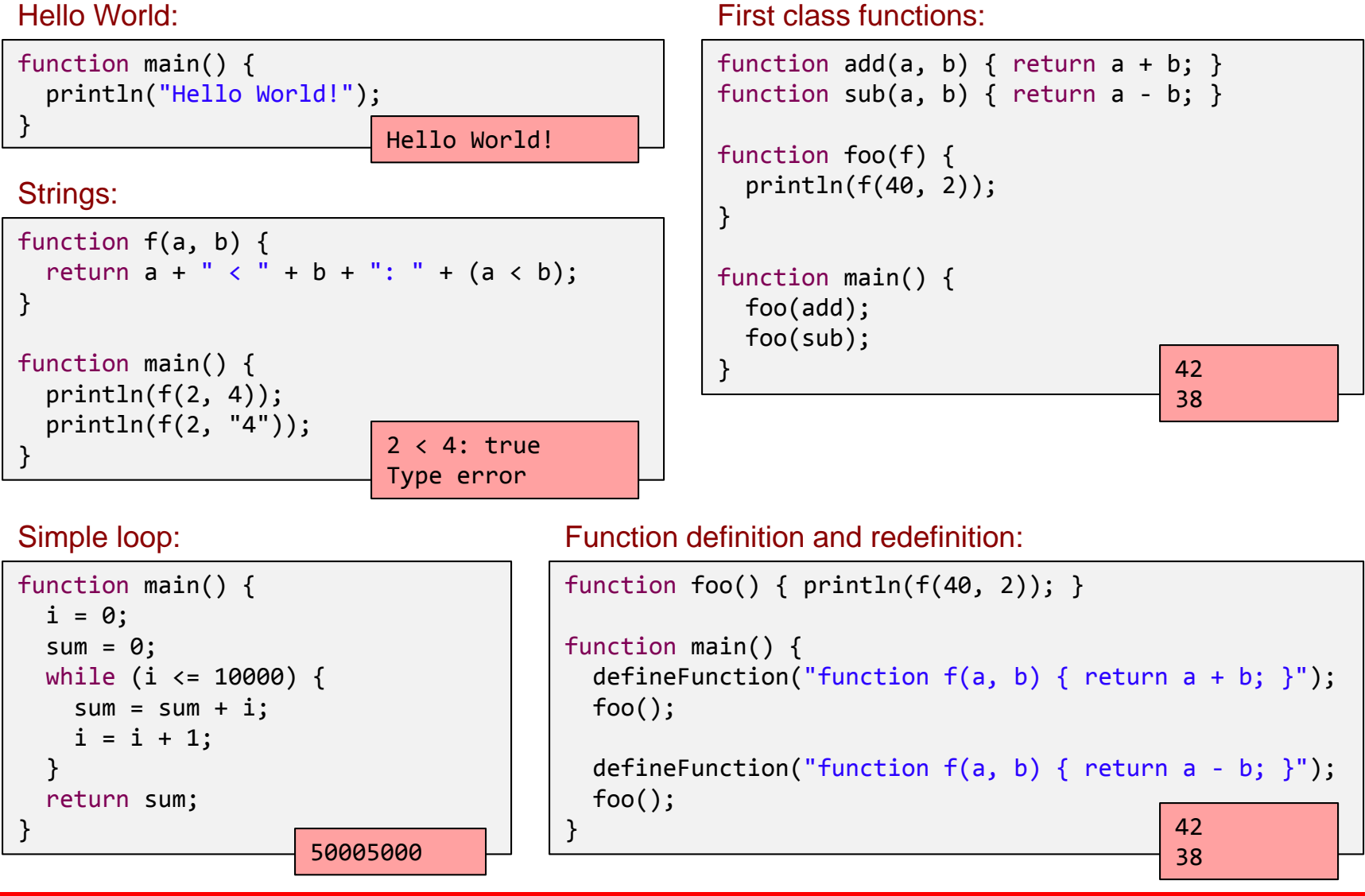

## **Getting Started**

### Get and build the source code:

\$ hg clone http://hg.openjdk.java.net/graal/graal \$ cd graal ./mx.sh build

**Use the "server" configuration when mx asks you**

### Run SL example program:

\$ ./mx.sh sl graal/com.oracle.truffle.sl.test/tests/HelloWorld.sl

### Generate Eclipse and NetBeans projects:

\$ ./mx.sh ideinit

**mx is our script to simplify building and execution**

### Import (at least) the following projects to work with SL:

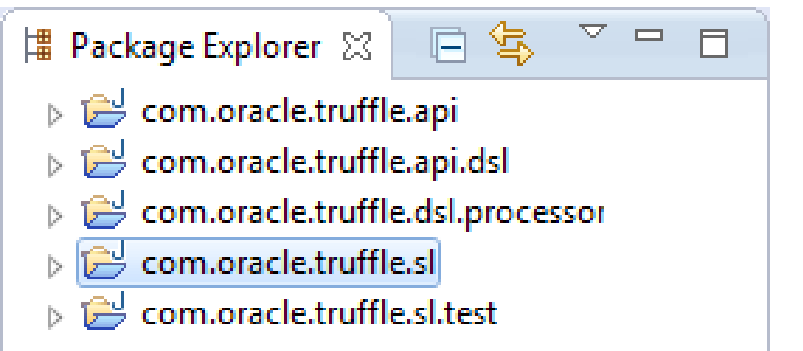

ORACLE

### **Simple Tree Nodes**

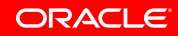

## **Truffle Nodes and Trees**

• Class Node: base class of all Truffle tree nodes

- Management of parent and children
- Replacement of this node with a (new) node
- Copy a node
- No execute() methods: define your own in subclasses
- Class NodeUtil provides useful utility methods

```
public abstract class Node implements Cloneable {
  protected Node(SourceSection sourceSection) { ... }
  public final Node getParent() { ... }
  public final Iterable<Node> getChildren() { ... }
  protected final <T extends Node> T adoptChild(T newChild) { ... }
  protected final <T extends Node> T[] adoptChildren(T[] newChildren) { ... }
  public final <T extends Node> T replace(T newNode) { ... }
  public Node copy() { ... }
}
```
## **If Statement**

```
public final class SLIfNode extends SLStatementNode {
 @Child private SLExpressionNode conditionNode;
 @Child private SLStatementNode thenPartNode;
 @Child private SLStatementNode elsePartNode;
  public SLIfNode(SLExpressionNode conditionNode, 
                  SLStatementNode thenPartNode, SLStatementNode elsePartNode) {
   this.conditionNode = adoptChild(conditionNode);
   this.thenPartNode = adoptChild(thenPartNode);
   this.elsePartNode = adoptChild(elsePartNode);
  }
  public void executeVoid(VirtualFrame frame) {
    if (conditionNode.executeBoolean(frame)) {
      thenPartNode.executeVoid(frame);
    } else {
      elsePartNode.executeVoid(frame);
    }
  }
}
```
**Rule: A field for a child node must be annotated with @Child and must not be final**

**Rule: adoptChild() must be called when assigning a child node field**

### **Blocks**

```
public final class SLBlockNode extends SLStatementNode {
 @Children private final SLStatementNode[] bodyNodes;
  public SLBlockNode(SLStatementNode[] bodyNodes) {
   this.bodyNodes = adoptChildren(bodyNodes);
  }
 @ExplodeLoop
  public void executeVoid(VirtualFrame frame) {
   for (SLStatementNode statement : bodyNodes) {
      statement.executeVoid(frame);
    }
  }
}
```
**Rule: A field for multiple child nodes must be annotated with @Children and a final array**

**Rule: adoptChildren() must be called when assigning a children node field**

**Rule: The iteration of the children must be annotated with @ExplodeLoop**

### **Return Statement: Inter-Node Control Flow**

```
public final class SLReturnNode extends SLStatementNode {
 @Child private SLExpressionNode valueNode;
  ...
  public void executeVoid(VirtualFrame frame) {
    throw new SLReturnException(valueNode.executeGeneric(frame));
  }
}
```

```
public final class SLFunctionBodyNode extends SLExpressionNode {
 @Child private SLStatementNode bodyNode;
  ...
 public Object executeGeneric(VirtualFrame frame) {
   try {
      bodyNode.executeVoid(frame);
   } catch (SLReturnException ex) {
      return ex.getResult();
    }
   return SLNull.SINGLETON;
  }
}
                                                         public final class SLReturnException
                                                                extends ControlFlowException {
                                                            private final Object result;
                                                            ...
                                                          }
```
### **Best practice: Use Java exceptions for inter-node control flow**

**Rule: Exceptions used to model control flow extend ControlFlowException**

### **Example for Inter-Node Control Flow**

### SL source code:

```
function main() { 
  foo();
  if (1 < 2) {
    bar();
    return 1;
  }
}
```
### AST:

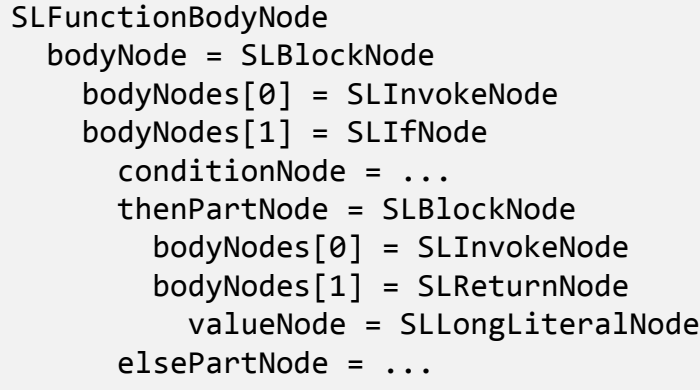

### Screenshot of stack frames in debugger:

#### 参 Debug 83

- SLMain [Java Application]
	- ⊿ @ com.oracle.truffle.sl.SLMain at localhost:49889
		- a n<sup>®</sup> Thread [main] (Suspended (breakpoint at line 39 in SLReturnException))
			- E SLReturnException.<init>(Object) line: 39
			- E SLReturnNode.executeVoid(VirtualFrame) line: 55
			- E SLBlockNode.executeVoid(VirtualFrame) line: 59
			- E SLIfNode.executeVoid(VirtualFrame) line: 71
			- E SLBlockNode.executeVoid(VirtualFrame) line: 59
			- E SLFunctionBodyNode.executeGeneric(VirtualFrame) line: 64
			- E SLRootNode.execute(VirtualFrame) line: 61
			- E DefaultCallTarget.call(PackedFrame, Arguments) line: 44
			- E SLMain.run(SLContext, Source, PrintStream, int) line: 164
			- $\equiv$  SLMain.main(String[]) line: 135

## **Specialization and Node Rewriting**

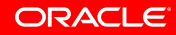

## **Addition: A First Try (1)**

```
public final class SLAddNode extends SLExpressionNode {
 @Child private SLExpressionNode leftNode;
 @Child private SLExpressionNode rightNode;
  @Override
  public Object executeGeneric(VirtualFrame frame) {
    Object left = leftNode.executeGeneric(frame);
    Object right = rightNode.executeGeneric(frame);
    if (left instanceof Long && right instanceof Long) {
     try {
        return ExactMath.addExact((Long) left, (Long) right);
      } catch (ArithmeticException ex) { }
    }
    if (left instanceof Long) {
     left = BigInteger.valueOf((Long) left);
    }
   if (right instanceof Long) {
      right = BigInteger.valueOf((Long) right);
    }
    if (left instanceof BigInteger && right instanceof BigInteger) {
      return ((BigInteger) left).add((BigInteger) right);
    }
    if (left instanceof String || right instanceof String) {
      return left.toString() + right.toString();
    }
    throw new UnsupportedSpecializationException(this, ...);
  }
}
```
**Warning: If you ever write such code for a Truffle node, you did something wrong!**

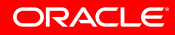

# **Addition: A First Try (2)**

Problems of the code on the previous slide

- Type checks and type casts
	- Many instanceof checks to select correct operation
- **Boxing** 
	- Primitive long value is boxed into Long
	- Boxing consumes time and memory
- Complex control flow, including exception handling
	- Error prone code
- Slow
	- A lot of code to execute just to perform an addition
- Solution: node rewriting
	- Factor out every type into a separate node class
	- Truffle DSL generates the boilerplate code for you
# **Addition with Truffle DSL**

```
@NodeChildren({@NodeChild("leftNode"), @NodeChild("rightNode")})
public abstract class SLBinaryNode extends SLExpressionNode {
}
public abstract class SLAddNode extends SLBinaryNode {
 @Specialization(rewriteOn = ArithmeticException.class)
  protected final long add(long left, long right) {
    return ExactMath.addExact(left, right);
  }
 @Specialization
  protected final BigInteger add(BigInteger left, BigInteger right) {
    return left.add(right);
  }
 @Specialization(guards = "isString")
  protected final String add(Object left, Object right) {
    return left.toString() + right.toString();
  }
  protected final boolean isString(Object a, Object b) {
    return a instanceof String || b instanceof String;
  }
}
                                                               For all other specializations, 
                                                               guards are implicit based on 
                                                               method signature
```
# **Code Generated by Truffle DSL (1)**

#### Generated class hierarchy:

- $\triangleleft$   $\Theta$ <sup>A</sup> SLExpressionNode
	- $\triangleleft$   $\Theta$ <sup>A</sup> SLBinaryNode
		- ⊿ **©**<sup>A</sup> SLAddNode
			- ⊿ Ga<sup>A</sup> SLAddBaseNode
				- GSF SLAddBigIntegerNode
				- GSF SLAddGenericNode
				- GSF SLAddLongNode
				- GSF SLAddPolymorphicNode
				- GSF SLAddStringObjectObjectNode
				- GSF SLAddUninitializedNode

**The parser creates a SLAddUninitializedNode, using the SLAddNodeFactory**

**SLAddPolymorphicNode is a performance optimization**

#### Generated factory class:

```
@GeneratedBy(SLAddNode.class)
public final class SLAddNodeFactory implements NodeFactory<SLAddNode> {
  public SLAddNode createNode(Object... arguments) { ... }
  public static SLAddNode create(SLExpressionNode leftNode, 
                                 SLExpressionNode rightNode) { ... }
  ... 
}
```
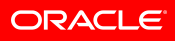

### **Type Transitions vs. Node Rewriting**

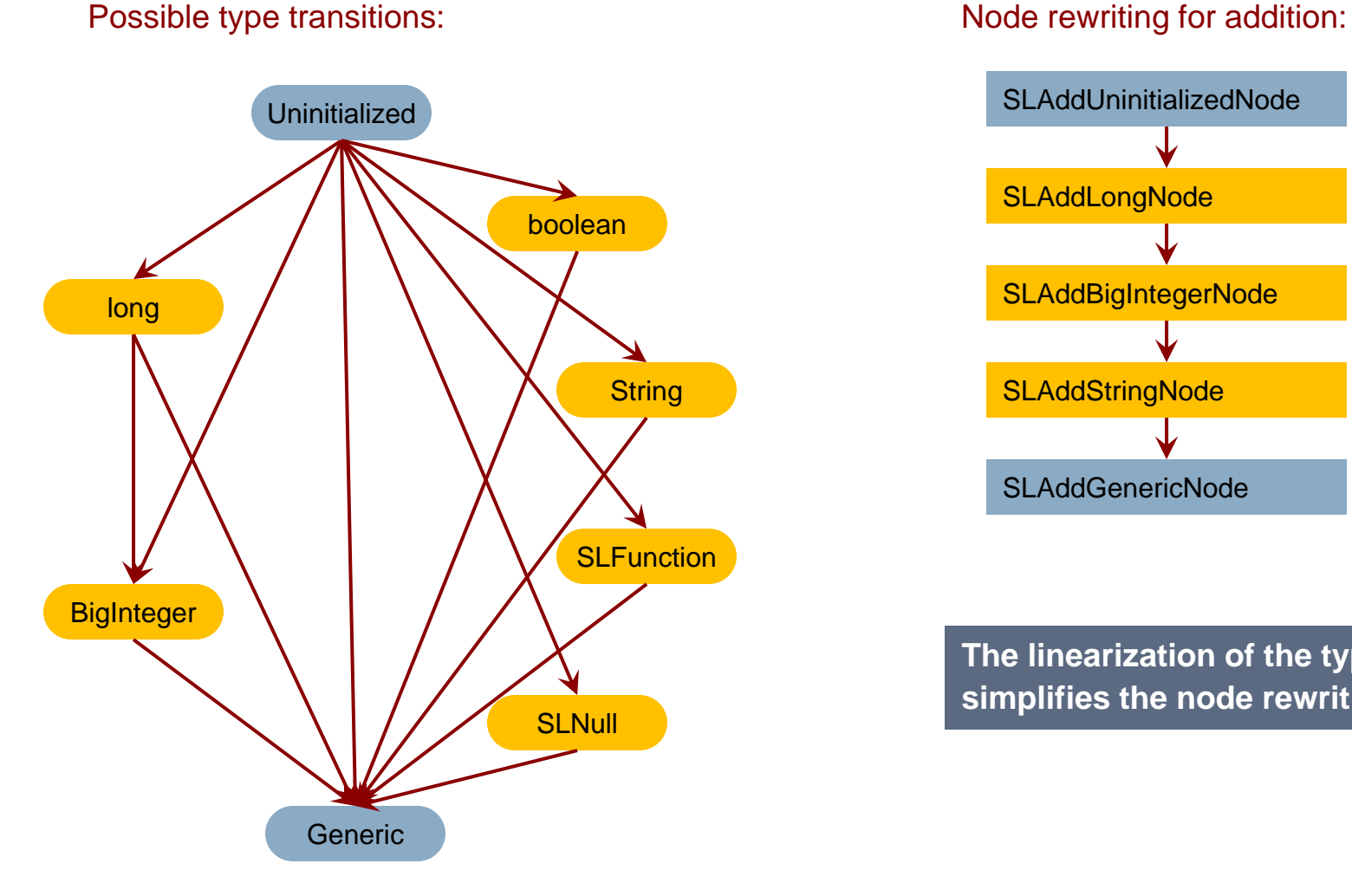

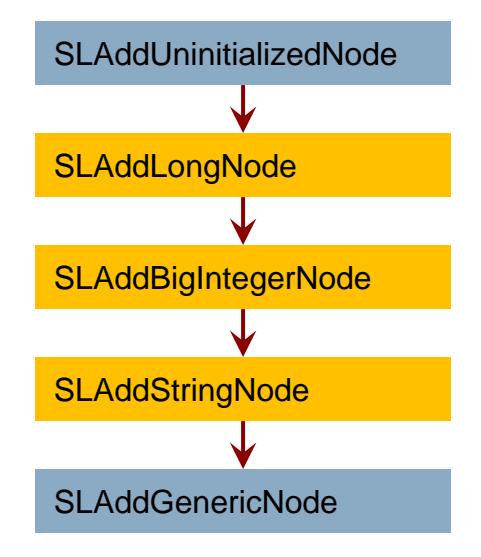

**The linearization of the type lattice simplifies the node rewriting logic**

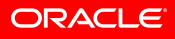

# **Code Generated by Truffle DSL (2)**

```
@GeneratedBy(SLAddNode.class)
@NodeInfo(kind = Kind.SPECIALIZED, shortName = "+")private final class SLAddLongNode extends SLAddBaseNode {
 public long executeLong(VirtualFrame frameValue) throws UnexpectedResultException {
    long leftNodeValue;
    try {
      leftNodeValue = leftNode.executeLong(frameValue);
    } catch (UnexpectedResultException ex) {
      Object rightNodeValue = rightNode.executeGeneric(frameValue);
      return SLTYPES.expectLong(executeAndSpecialize0(1, frameValue, ex.getResult(), rightNodeValue));
    }
    long rightNodeValue;
   try {
      rightNodeValue = this.rightNode.executeLong(frameValue);
    } catch (UnexpectedResultException ex) {
      return SLTYPES.expectLong(executeAndSpecialize0(1, frameValue, leftNodeValue, ex.getResult()));
    }
    try {
      return super.add(leftNodeValue, rightNodeValue);
   } catch (ArithmeticException ex) {
      return SLTYPES.expectLong(executeAndSpecialize0(1, frameValue, leftNodeValue, rightNodeValue));
    }
  }
  public Object executeGeneric(VirtualFrame frameValue) {
   try {
      return executeLong(frameValue);
    } catch (UnexpectedResultException ex) {
      return ex.getResult();
    }
  }
}
```
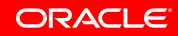

# **Type System Definition in Truffle DSL**

```
@TypeSystemReference(SLTypes.class)
public abstract class SLExpressionNode extends SLStatementNode {
  public abstract Object executeGeneric(VirtualFrame frame);
  public long executeLong(VirtualFrame frame) throws UnexpectedResultException {
    return SLTypesGen.SLTYPES.expectLong(executeGeneric(frame));
  }
  public BigInteger executeBigInteger(VirtualFrame frame) ...
  public boolean executeBoolean(VirtualFrame frame) ...
  public String executeString(VirtualFrame frame ...
  public SLFunction executeFunction(VirtualFrame frame) ...
  public SLNull executeNull(VirtualFrame frame) ...
}
@TypeSystem({long.class, BigInteger.class, 
             boolean.class, String.class, 
             SLFunction.class, SLNull.class})
public abstract class SLTypes {
  @ImplicitCast
  public BigInteger castBigInteger(long value) {
    return BigInteger.valueOf(value);
  }
}
                                                          Not shown in slide: Use 
                                                          @TypeCheck and @TypeCast to 
                                                          customize type conversions
                                                          Order of types is important: defines 
                                                          the order in which specializations 
                                                          are matched
                                                                  SLTypesGen is a generated 
                                                                  subclass of SLTypes
```
**Rule: One execute() method per type, in addition to the abstract executeGeneric() method**

#### **UnexpectedResultException**

- Type-specialized execute() methods have specialized return type
	- Allows primitive return types, to avoid boxing
	- Allows to use the result without type casts
	- Speculation types are stable and the specialization fits
- But what to do when speculation was too optimistic?
	- Need to return a value with a type more general than the return type
	- Solution: return the value "boxed" in an UnexpectedResultException
- **Exception handler performs node rewriting** 
	- Exception is thrown only once, so no performance bottleneck

### **Source Position Information**

Every node can specify a pointer to a source location

- For error messages, tool support, and sometime language features
- Created by the parser
- Source
	- A file, or any other source of code
- **SourceManager** 
	- Keeps all sources in one place
	- Allows, e.g., lookup by file name
- SourceSection
	- A range of characters in a Source
- The Source of a node is preserved during node rewriting

#### **Frames and Local Variables**

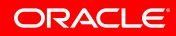

### **Frame Layout**

- In the interpreter, a frame is an object on the heap
	- Allocated in the function prologue
	- Passed around as parameter to execute() methods
- The compiler eliminates the allocation
	- No object allocation and object access
	- Guest language local variables have the same performance as Java local variables

- FrameDescriptor: describes the layout of a frame
	- A mapping from identifiers (usually variable names) to typed slots
	- Every slot has a unique index into the frame object
	- Created and filled during parsing
- Frame
	- Created for every invoked guest language function
- Arguments
	- Data that is passed around between functions
	- Allocated in caller, accessed in callee function
	- Language implementations have their own subclasses

#### **Frame Management**

- Truffle API only exposes frame interfaces
	- Implementation class depends on the optimizing system
- VirtualFrame
	- What you usually use: automatically optimized by the compiler
	- Must never be assigned to a field, or escape out of an interpreted function
- MaterializedFrame
	- A frame that can be stored without restrictions
	- Example: frame of a closure that needs to be passed to other function

- PackedFrame
	- A handle to a VirtualFrame
- Allocation of frames
	- Factory methods in the class TruffleRuntime

#### **Frame Management**

```
public interface Frame {
  FrameDescriptor getFrameDescriptor();
  <T extends Arguments> T getArguments(Class<T> clazz);
 Object getValue(FrameSlot slot);
  boolean isType(FrameSlot slot);
  Type getType(FrameSlot slot) throws FrameSlotTypeException;
 void setType(FrameSlot slot, Type value);
 PackedFrame pack();
 MaterializedFrame materialize();
}
```
**Frames support all Java primitive types, and Object**

**SL types String, SLFunction, and SLNull are stored as Object in the frame**

**Rule: Never allocate frames yourself, and never make your own frame implementations**

#### **Local Variables**

```
@NodeField(name = "slot", type = Framework.class)public abstract class SLReadLocalVariableNode extends SLExpressionNode {
  protected abstract FrameSlot getSlot();
 @Specialization(rewriteOn = FrameSlotTypeException.class)
  protected final long readLong(VirtualFrame frame) throws FrameSlotTypeException {
    return frame.getLong(getSlot());
  }
  ...
 @Specialization(order = 1, rewriteOn = FrameSlotTypeException.class)
  protected final Object readObject(VirtualFrame frame) throws FrameSlotTypeException {
    return frame.getObject(getSlot());
  }
 @Specialization(order = 2)
  protected final Object read(VirtualFrame frame) {
    return frame.getValue(getSlot());
  }
}
                                                         Order of specialization is specified 
                                                         manually because it cannot be 
                                                          inferred from the method signature
                                                         Frame.getValue() never fails, also 
                                                          returns boxed primitive values
```
### **Local Variables**

```
@NodeChild("valueNode")
@NodeField(name = "slot", type = FrameSlot.class)
public abstract class SLWriteLocalVariableNode extends SLExpressionNode {
  protected abstract FrameSlot getSlot();
  @Specialization(guards = "isLongKind")
  protected final long write(VirtualFrame frame, long value) {
    frame.setLong(getSlot(), value);
    return value;
  }
  ...
  @Specialization
  protected final Object write(VirtualFrame frame, Object value) {
    if (getSlot().getKind() != FrameSlotKind.Object) {
      getSlot().setKind(FrameSlotKind.Object);
    }
    frame.setObject(getSlot(), value);
    return value;
  }
  protected final boolean isLongKind() {
    return isKind(FrameSlotKind.Long);
  }
  private boolean isKind(FrameSlotKind kind) {
    if (getSlot().getKind() == kind) {
      return true;
    } else if (getSlot().getKind() == FrameSlotKind.Illegal) {
      getSlot().setKind(kind);
      return true;
    } else {
      return false;
    }
  }
}
```
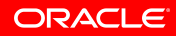

### **Frame Management**

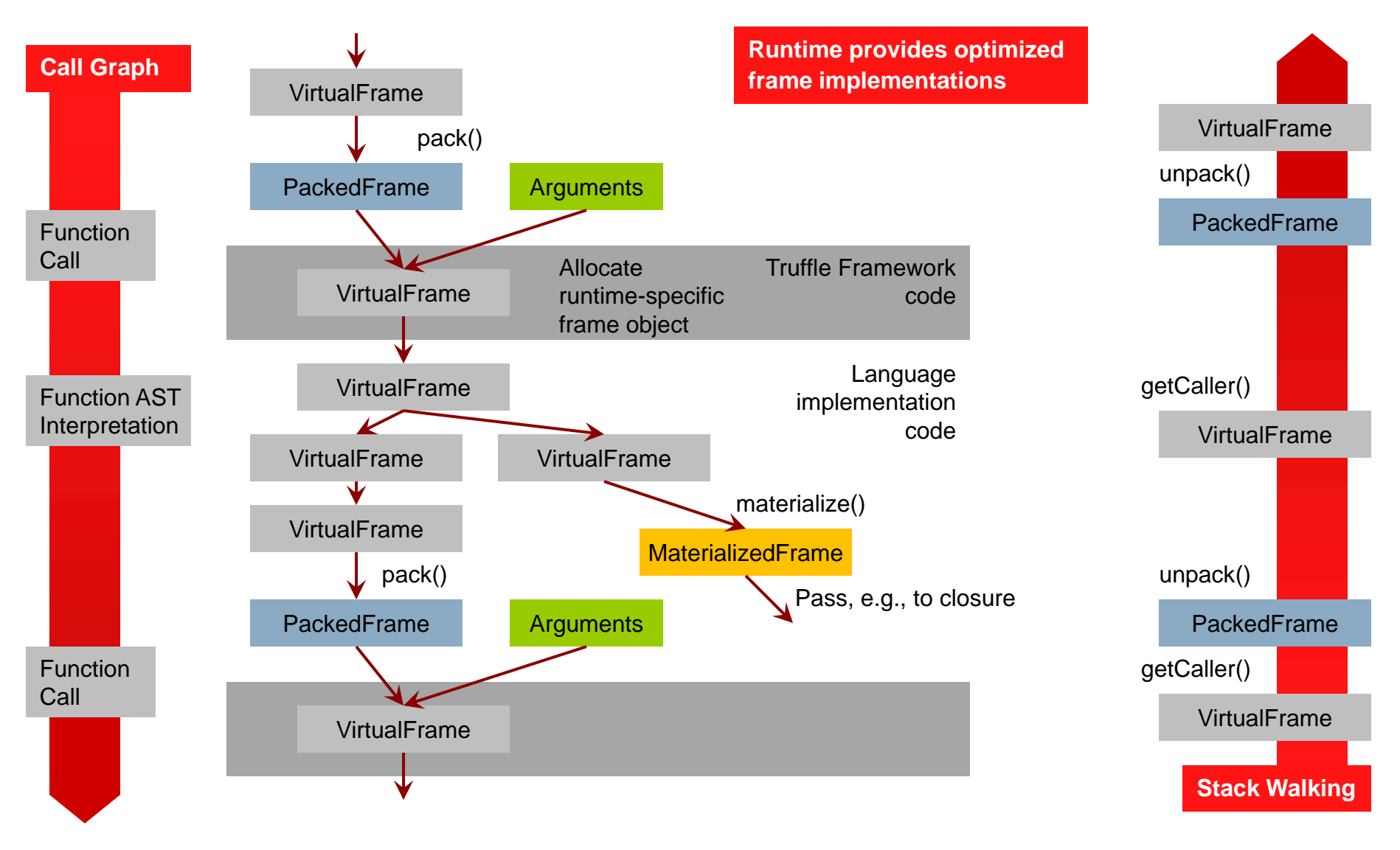

# **Compilation**

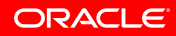

# **Compilation**

Automatic partial evaluation of AST

- Automatically triggered by function execution count
- Compilation assumes that the AST is stable
	- All @Child and @Children fields treated like final fields
- Later node rewriting invalidates the machine code
	- Transfer back to the interpreter: "Deoptimization"
	- Complex logic for node rewriting not part of compiled code
	- Essential for excellent peak performance
- Compiler optimizations eliminate the interpreter overhead
	- No more dispatch between nodes
	- No more allocation of VirtualFrame objects
	- No more exceptions for inter-node control flow

# **Compilation**

#### SL source code:

```
function loop(n) {
  i = 0;while (i < n) {
    i = i + 1;}
  return i;
}
```
#### Machine code for loop:

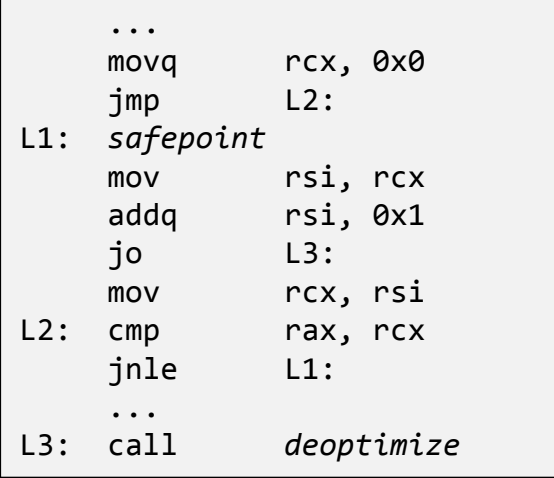

#### Run this example:

./mx.sh sl -G:-TruffleBackgroundCompilation graal/com.oracle.truffle.sl.test/tests/LoopPrint.sl

**-G:-TruffleBackgroundCompilation forces compilation in the main execution thread**

./mx.sh igv &

./mx.sh sl -G:Dump= -G:-TruffleBackgroundCompilation graal/com.oracle.truffle.sl.test/tests/LoopPrint.sl

**Add the flag -G:Dump= to dump compiled functions to IGV**

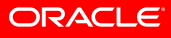

### **Visualization Tools: IGV**

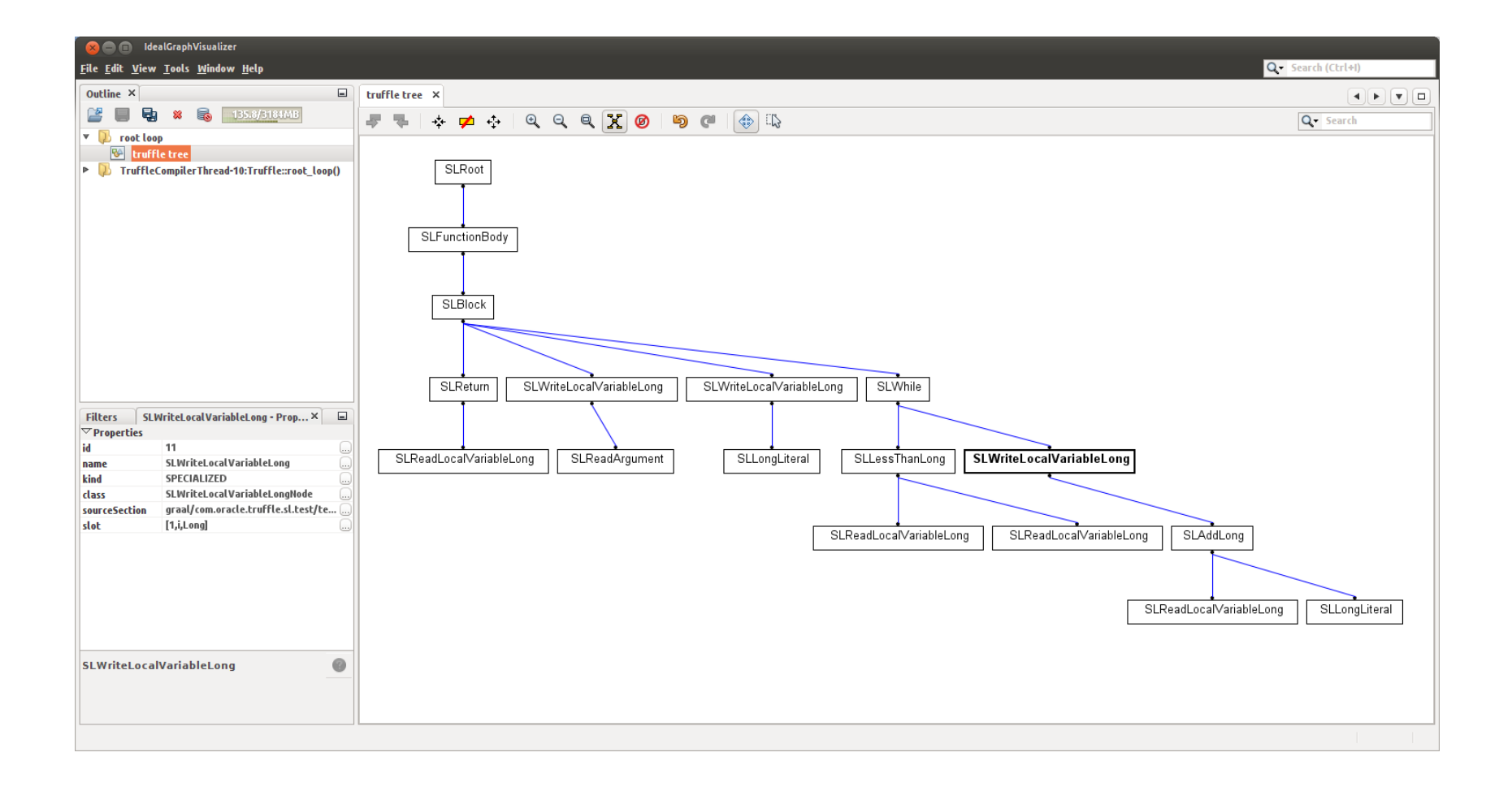

### **Visualization Tools: IGV**

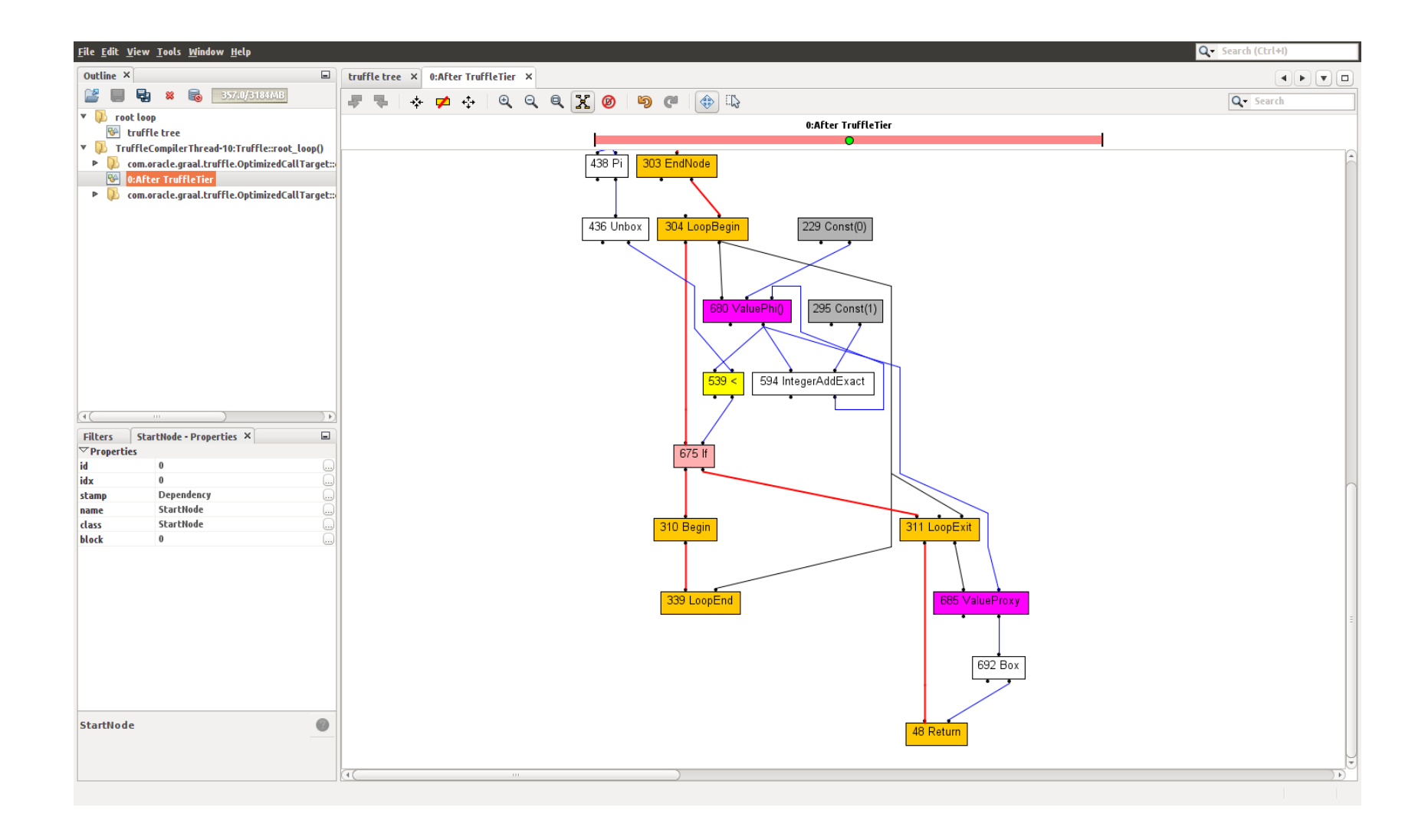

### **Function Calls**

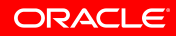

# **Polymorphic Inline Caches**

- **Function lookups are expensive** 
	- At least in a real language, in SL lookups are only a few field loads
- Checking whether a function is the correct one is cheap
	- Always a single comparison
- **Inline Cache** 
	- Cache the result of the previous lookup and check if it still correct
- Polymorphic Inline Cache
	- Cache multiple previous lookups, up to a certain limit
- Inline cache miss needs to perform the slow lookup
- **Implementation using tree rewriting** 
	- One node per cached value
	- Build chain of multiple cache nodes

# **Polymorphic Inline Cache**

Example of cache with length 2

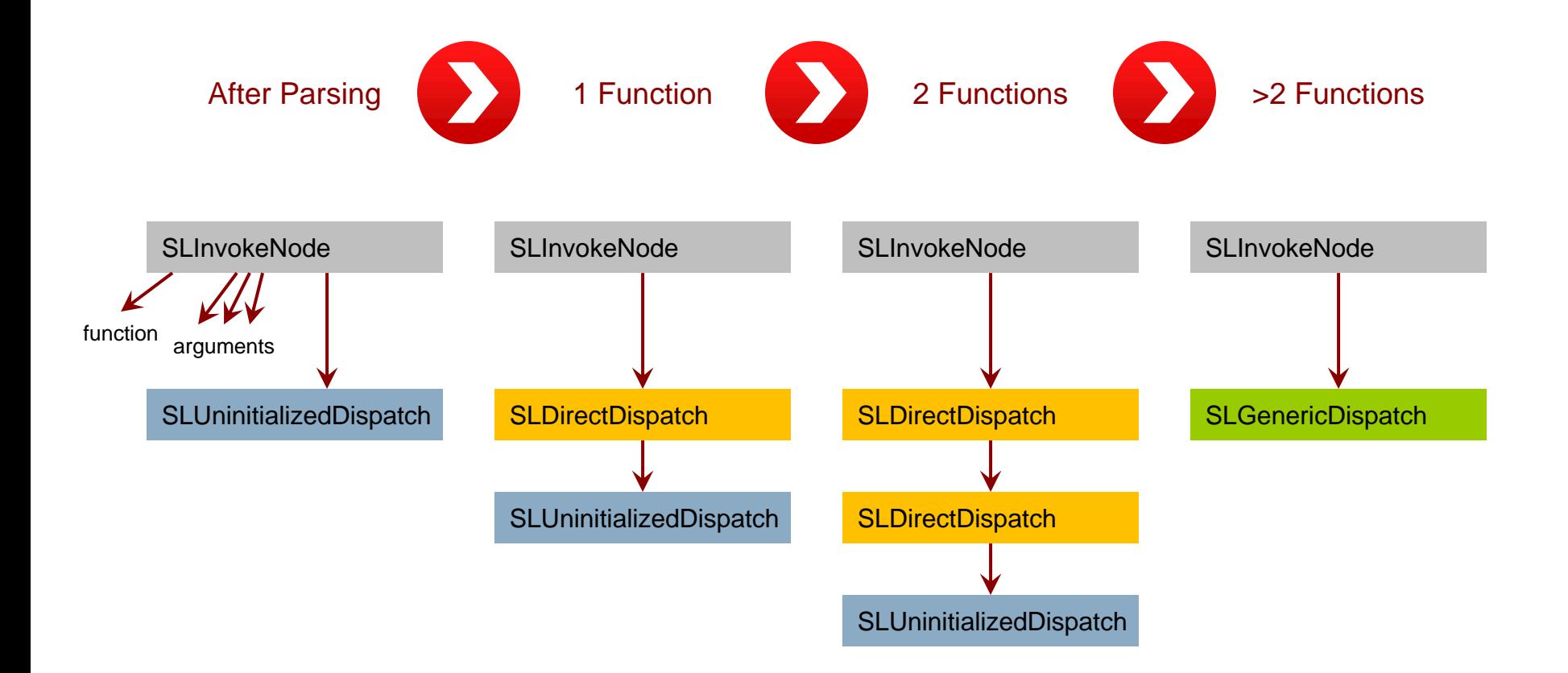

#### **Invoke Node**

```
public final class SLInvokeNode extends SLExpressionNode {
 @Child protected SLExpressionNode functionNode;
 @Children protected final SLExpressionNode[] argumentNodes;
 @Child protected SLAbstractDispatchNode dispatchNode;
 @ExplodeLoop
  public Object executeGeneric(VirtualFrame frame) {
   SLFunction function = functionNode.executeFunction(frame);
   Object[] argumentValues = new Object[argumentNodes.length];
   for (int i = 0; i < argumentNodes.length; i++) {
      argumentValues[i] = argumentNodes[i].executeGeneric(frame);
    }
    SLArguments arguments = new SLArguments(argumentValues);
    return dispatchNode.executeDispatch(frame, function, arguments);
  }
}
```
#### **Separation of concerns: this node evaluates the function and arguments only**

# **Uninitialized Dispatch Node**

```
final class SLUninitializedDispatchNode extends SLAbstractDispatchNode {
  protected Object executeDispatch(VirtualFrame frame, 
        SLFunction function, SLArguments arguments) {
    int depth = ...
    SLInvokeNode invokeNode = ...
    SLAbstractDispatchNode replacement;
    if (depth < INLINE_CACHE_SIZE) {
      SLAbstractDispatchNode next = new SLUninitializedDispatchNode();
      replacement = new SLDirectDispatchNode(next, function);
      replace(replacement);
    } else {
      replacement = new SLGenericDispatchNode();
      invokeNode.dispatchNode.replace(replacement);
    }
    return replacement.executeDispatch(frame, function, arguments);
  }
}
```
**Separation of concerns: this node builds the inline cache chain**

#### **Inline Cache Node**

```
final class SLDirectDispatchNode extends SLAbstractDispatchNode {
  private final SLFunction cachedFunction;
  @Child private CallNode callCachedTargetNode;
  @Child private SLAbstractDispatchNode nextNode;
  protected SLDirectDispatchNode(SLAbstractDispatchNode next, 
        SLFunction cachedFunction) {
    this.cachedFunction = cachedFunction;
    this.callCachedTargetNode = adoptChild(...);
    this.nextNode = adoptChild(next);
  }
  protected Object executeDispatch(VirtualFrame frame, 
        SLFunction function, SLArguments arguments) {
    if (this.cachedFunction == function) {
      return callCachedTargetNode.call(frame.pack(), arguments);
    } else {
      return nextNode.executeDispatch(frame, function, arguments);
    }
  }
}
                                                          Rule: the cachedFunction must be 
                                                          a final field
```
**Separation of concerns: this node performs the inline cache check and optimized dispatch**

#### **Generic Dispatch Node**

```
final class SLGenericDispatchNode extends SLAbstractDispatchNode {
  protected Object executeDispatch(VirtualFrame frame, 
        SLFunction function, SLArguments arguments) {
    return function.getCallTarget().call(frame.pack(), arguments);
  }
}
```
**Separation of concerns: this is the always succeeding, but slow, fallback node**

# **Example: Function Calls (1)**

Stack trace of a function call

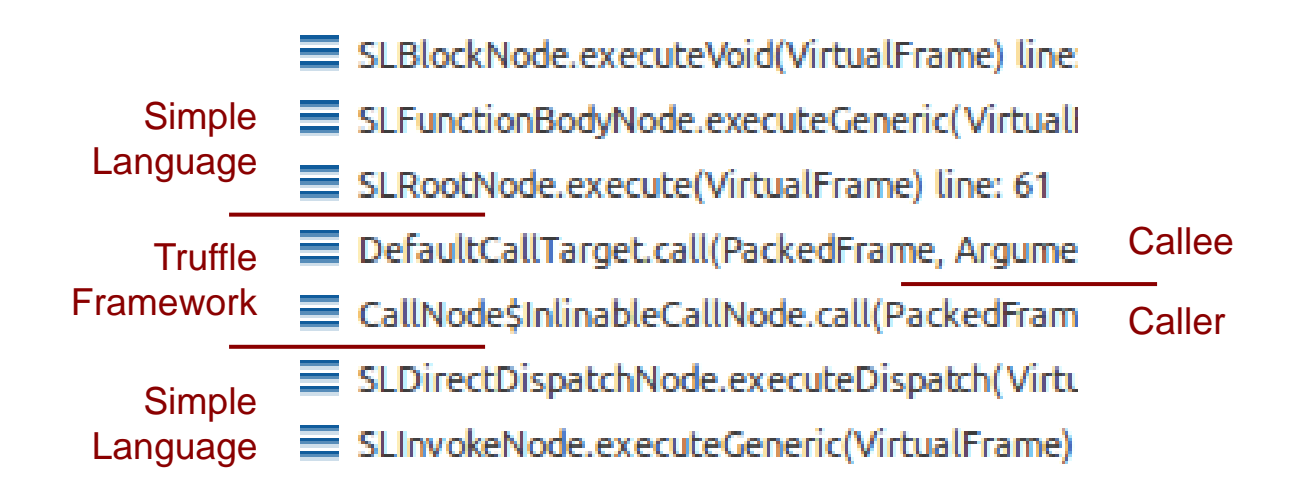

**Truffle framework code triggers compilation, function inlining, …**

### **Example: Function Calls (2)**

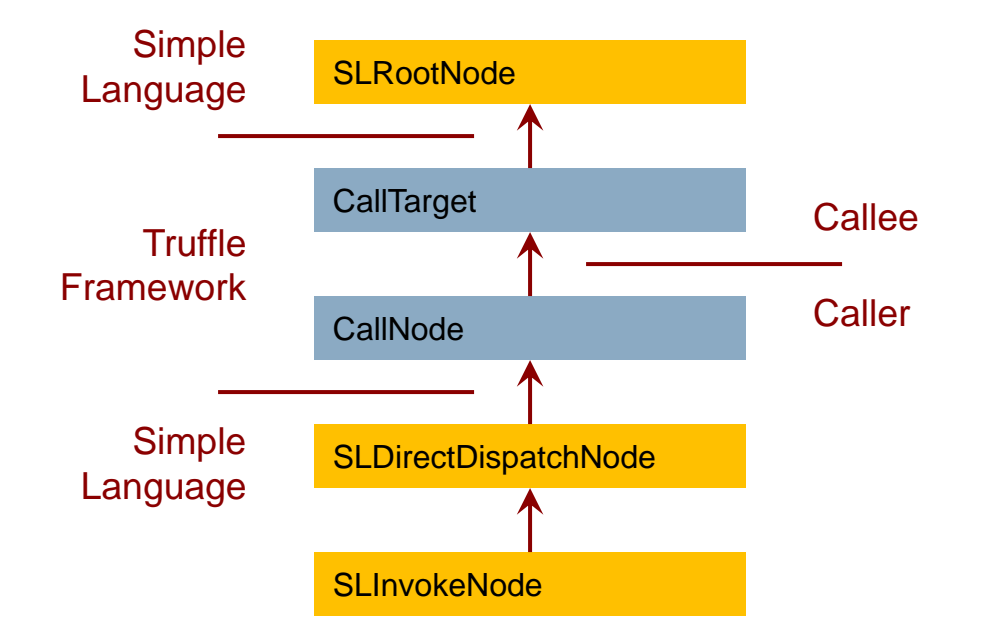

**Truffle framework code triggers compilation, function inlining, …**

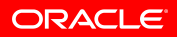

### **Function Arguments**

• Function arguments are not type-specialized

- Passed in Object[] array
- Function prologue writes them to local variables
	- SLReadArgumentNode in the function prologue
	- Local variable accesses are type-specialized, so only one unboxing

```
Example SL code:
```

```
function add(a, b) {
  return a + b;
}
function main() {
  add(2, 3);}
```
Specialized AST for function add():

```
SLRootNode
  bodyNode = SLFunctionBodyNode
    bodyNode = SLBlockNode
      bodyNodes[0] = SLWriteLocalVariableLongNode(name = "a")
        valueNode = SLReadArgumentNode(index = 0)
      bodyNodes[1] = SLWriteLocalVariableLongNode(name = "b")
        valueNode = SLReadArgumentNode(intex = 1)bodyNodes[2] = SLReturnNode
        valueNode = SLAddLongNode
          leftNode = SLReadLocalVariableLongNode(name = "a")
          rightNode = SLReadLocalVariableLongNode(name = "b")
```
# **Function Inlining**

**Function inlining is one of the most important optimizations** 

- Replace a call with a copy of the callee
- **Function inlining in Truffle operates on the AST level** 
	- The whole node tree of a function is duplicated
	- Call node is replaced with the root of the duplicated tree
- Benefits
	- Inlined tree is specialized separately
		- **Result: context sensitive profiling information**
	- All later optimizations see the big combined tree, without further work
		- Partial evaluation operates on the inlined tree
- Language-independent inlining logic in class CallNode
	- SLRootNode overrides methods that provide the AST copy that is inlined
	- SLRootNode keeps copy of the uninitialized (= non-specialized) AST

# **Function Inlining (1)**

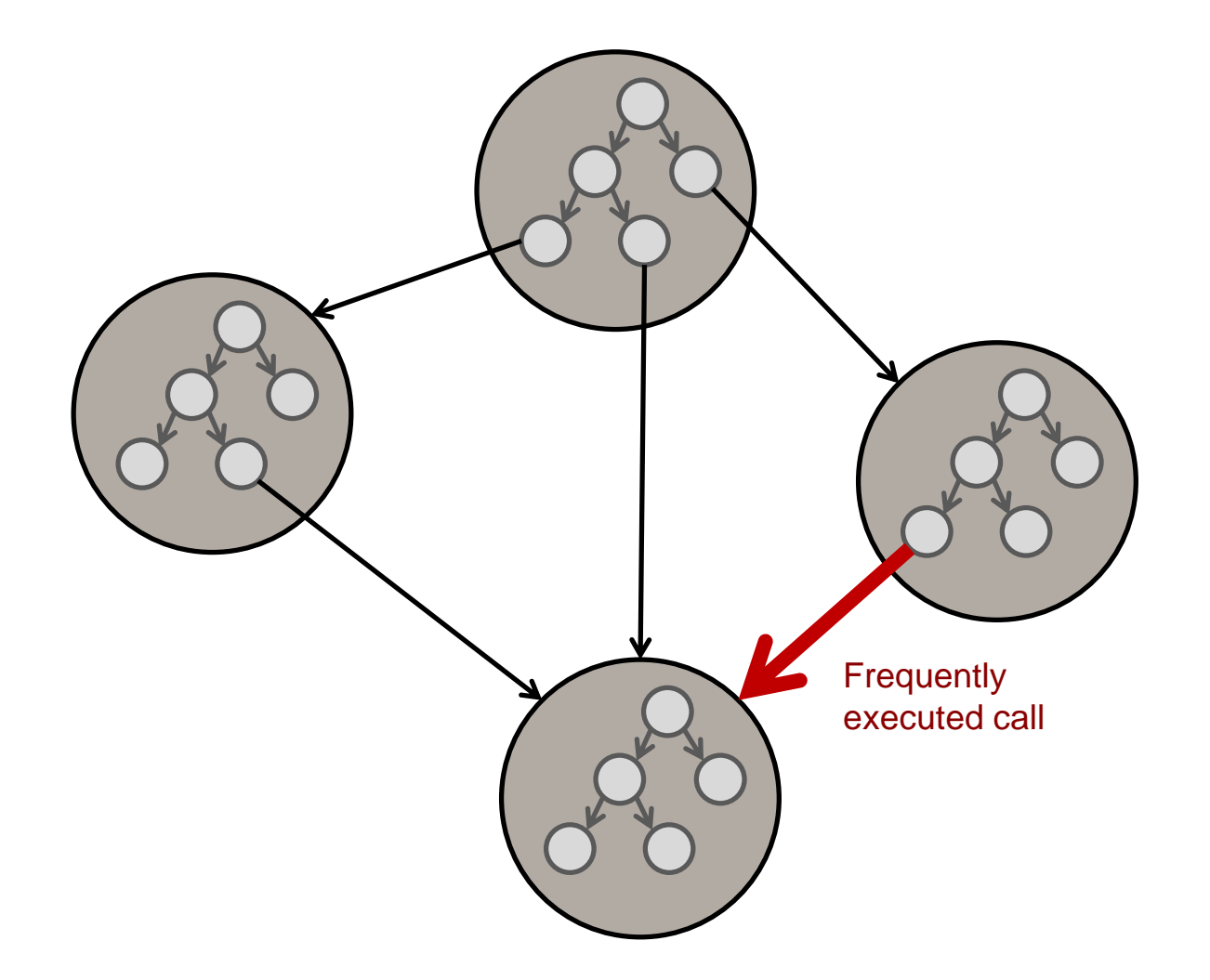

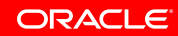

# **Function Inlining (2)**

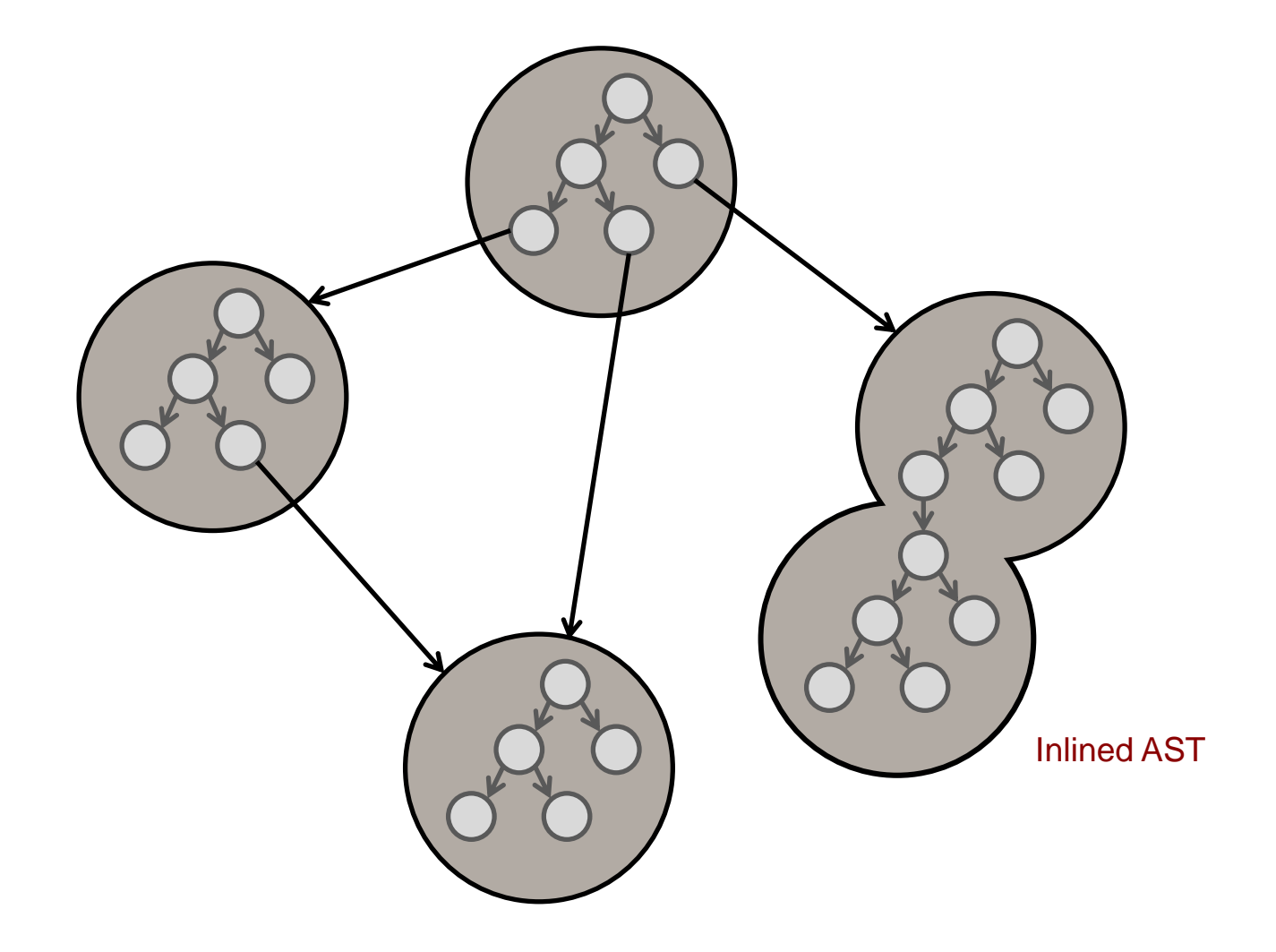

# **Function Inlining Nodes**

```
final class SLDirectDispatchNode extends SLAbstractDispatchNode {
  protected SLDirectDispatchNode(... SLFunction cachedFunction) {
    this.callCachedTargetNode = adoptChild(
        CallNode.create(cachedFunction.getCallTarget()));
    ...
  }
}
```

```
public final class SLRootNode extends RootNode {
 @Child private SLExpressionNode bodyNode;
  private final SLExpressionNode uninitializedBodyNode;
  public SLRootNode(... SLExpressionNode bodyNode) {
   this.uninitializedBodyNode = NodeUtil.cloneNode(bodyNode);
   this.bodyNode = adoptChild(bodyNode);
  }
  public RootNode inline() {
    return new SLRootNode(... NodeUtil.cloneNode(uninitializedBodyNode));
  }
  public int getInlineNodeCount() {
    return NodeUtil.countNodes(uninitializedBodyNode);
  }
  public boolean isInlinable() {
    return true;
  }
}
```
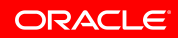

# **Function Inlining Example**

#### SL source code:

```
function add(a, b) { 
  return a + b;
}
function foo() { 
  add(1, 2);add("x", "y") {
}
```
#### AST before function inlining:

```
function add() called by both calls function add() inlined for first call
```
SLReturnNode value = SLAddGenericNode left = SLReadLocalVariableObjectNode right = SLReadLocalVariableObjectNode

#### AST after function inlining:

SLReturnNode

value = SLAddLongNode

left = SLReadLocalVariableLongNode

right = SLReadLocalVariableLongNode

#### function add() inlined for second call

SLReturnNode

value = SLAddStringNode

left = SLReadLocalVariableObjectNode

right = SLReadLocalVariableObjectNode

# **Compilation with Inlined Function**

#### SL source code without call:

function loop(n) {  $i = 0;$ while  $(i < n)$  {  $i = i + 1;$ } return i; }

#### Machine code for loop without call:

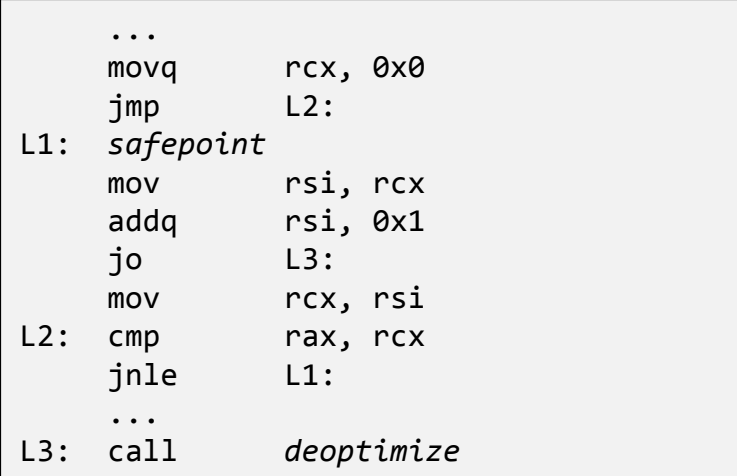

#### SL source code with call:

```
function add(a, b) {
  return a + b;
}
function loop(n) {
  i = 0;while (i < n) {
    i = add(i, 1);}
  return i;
}
```
#### Machine code for loop with inlined call:

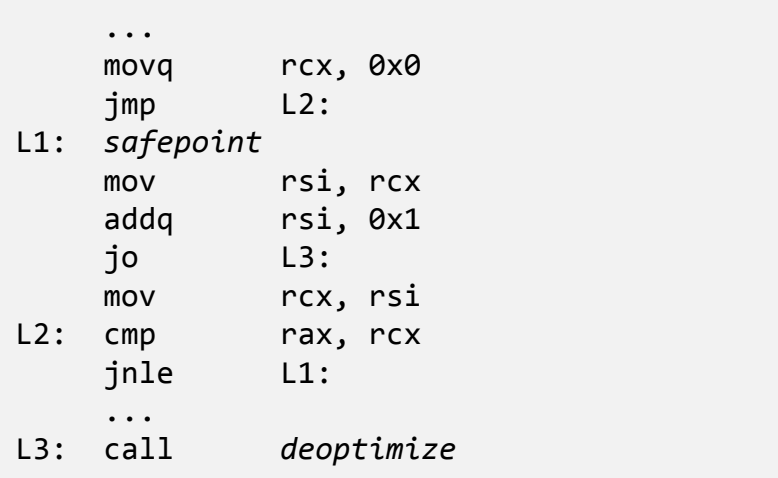

### **Compilation API**

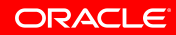
### **Truffle Compilation API**

Default behavior of compilation: Inline all reachable Java methods

- Truffle API provides class CompilerDirectives to influence compilation
	- @CompilationFinal
		- **Treat a field as final during compilation**
	- transferToInterpreter()
		- Never compile part of a Java method
	- transferToInterpreterAndInvalidate()
		- Invalidate machine code when reached
		- Implicitly done by Node.replace()
	- @SlowPath
		- Hint that this method is not important for performance, i.e., hint to not inline it

ORACLE

- inInterpreter()
	- For profiling code that runs only in the interpreter
- Assumption
	- **Invalidate machine code from outside**
	- Avoid checking a condition over and over in compiled code

#### **Guards**

```
public final class BranchProfile {
 @CompilationFinal private boolean visited;
  public void enter() {
   if (!visited) {
      CompilerDirectives.transferToInterpreterAndInvalidate();
      visited = true;
    }
  }
}
                                                  transferToInterpreter*() does nothing 
                                                  when running in interpreter
```

```
public final class SLIfNode extends SLStatementNode {
  private final BranchProfile thenTaken = new BranchProfile();
  private final BranchProfile elseTaken = new BranchProfile();
  public void executeVoid(VirtualFrame frame) {
    if (conditionNode.executeBoolean(frame)) {
      thenTaken.enter();
      thenPartNode.executeVoid(frame);
    } else {
      elseTaken.enter();
      elsePartNode.executeVoid(frame);
    }
  }
}
                                                   Best practice: Profiling in the interpreter 
                                                   allows the compiler to generate better code
```
#### **Slow Path Annotation**

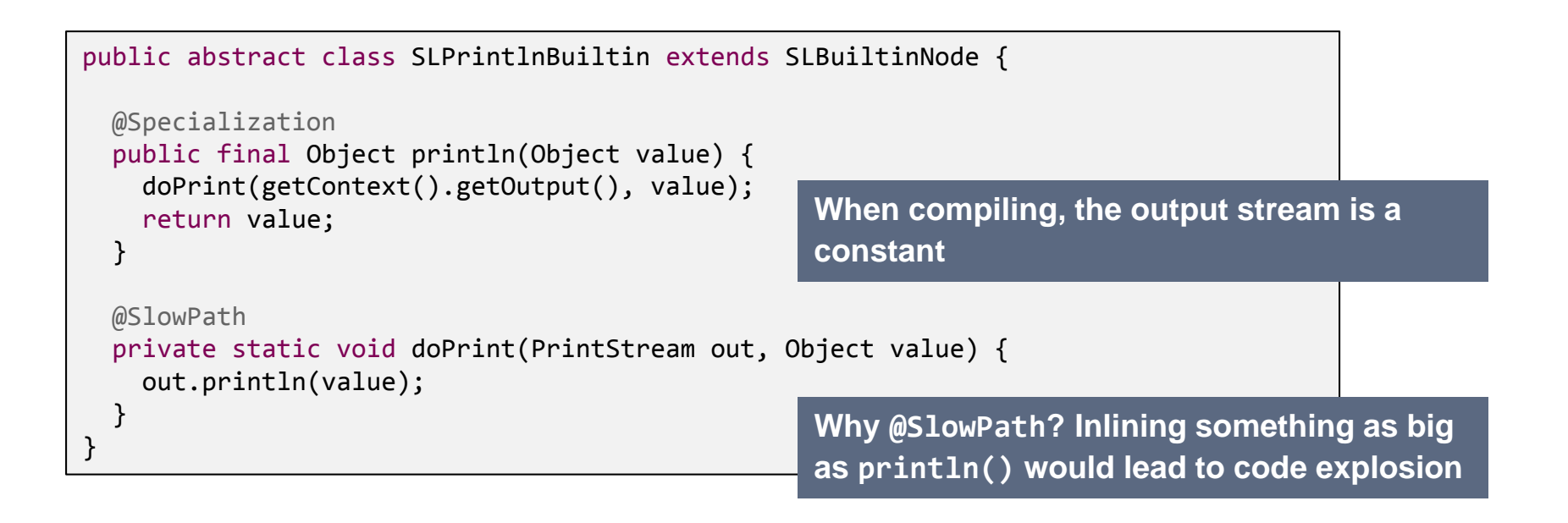

### **Function Redefinition (1)**

- Problem
	- In SL, functions can be redefined at any time
	- This invalidates optimized call dispatch, and function inlining
	- Checking for redefinition before each call would be a huge overhead
- **Solution** 
	- Every SLFunction has an Assumption
	- Assumption is invalidated when the function is redefined
		- This invalidates optimized machine code
- Result
	- No overhead when calling a function

#### **Assumptions**

#### Create an assumption:

```
Assumption assumption = Truffle.getRuntime().createAssumption();
```
Check an assumption:

```
void foo() {
  assumption.check();
  // Some code that is only valid if assumption is true.
}
```
#### Respond to an invalidated assumption:

```
void bar() {
 try {
    foo();
  } catch (InvalidAssumptionException ex) {
    // Perform node rewriting, or other slow-path code to respond to change.
  }
}
```
#### Invalidate an assumption:

assumption.invalidate();

### **Function Redefinition (2)**

```
public abstract class SLDefineFunctionBuiltin extends SLBuiltinNode {
 @Specialization
  public final String defineFunction(String code) {
    doDefineFunction(getContext(), code);
    return code;
  }
 @SlowPath
  private static void doDefineFunction(SLContext context, String code) {
   Source source = context.getSourceManager().get("[defineFunction]", code);
    Parser.parseSL(context, source);
  }
}
                                                 Why @SlowPath? Inlining something as big 
                                                 as the parser would lead to code explosion
```
**SL semantics: Functions can be defined and redefined at any time**

### **Function Redefinition (3)**

```
public final class SLFunction {
 private RootCallTarget callTarget;
  private Assumption callTargetStable;
  protected void setCallTarget(RootCallTarget callTarget) {
   this.callTarget = callTarget;
   if (callTargetStable != null) {
      callTargetStable.invalidate();
    }
    callTargetStable = Truffle.getRuntime().createAssumption(name);
  }
  public RootCallTarget getCallTarget() {
    return callTarget;
  }
  public Assumption getCallTargetStable() {
    return callTargetStable;
  }
}
                                                 The utility class CyclicAssumption
                                                  simplifies this code
```
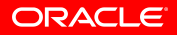

### **Function Redefinition (4)**

```
final class SLDirectDispatchNode extends SLAbstractDispatchNode {
  private final SLFunction cachedFunction;
  @Child private CallNode callCachedTargetNode;
  private final Assumption cachedTargetStable;
  protected SLDirectDispatchNode(... SLFunction cachedFunction) {
    this.cachedFunction = cachedFunction;
    this.callCachedTargetNode = adoptChild(...);this.cachedTargetStable = cachedFunction.getCallTargetStable();
  }
  protected Object executeDispatch(VirtualFrame frame, 
        SLFunction function, SLArguments arguments) {
    if (this.cachedFunction == function) {
      try {
        cachedTargetStable.check();
        return callCachedTargetNode.call(frame.pack(), arguments);
      } catch (InvalidAssumptionException ex) {
        replace(nextNode);
      }
    }
    return nextNode.executeDispatch(frame, function, arguments);
  }
}
                                                 No compiled code for check()
                                                 Exception handler is not compiled
```
# **Loop Count Profiling**

```
public final class SLWhileNode extends SLStatementNode {
 @Child private SLExpressionNode conditionNode;
 @Child private SLStatementNode bodyNode;
  private final BranchProfile continueTaken = new BranchProfile();
  private final BranchProfile breakTaken = new BranchProfile();
  public void executeVoid(VirtualFrame frame) {
    int count = 0;
   try {
      while (conditionNode.executeBoolean(frame)) {
        try {
          bodyNode.executeVoid(frame);
          if (CompilerDirectives.inInterpreter()) {
            count++;
          }
        } catch (SLContinueException ex) {
          continueTaken.enter();
        }
      }
    } catch (SLBreakException ex) {
      breakTaken.enter();
    } finally {
      if (CompilerDirectives.inInterpreter()) {
        getRootNode().reportLoopCount(count);
      }
    }
  }
}
                                                   Best practice: Profiling in the interpreter 
                                                   allows the compiler to generate better code
                                                   Compilation and function inlining heuristics 
                                                   of Truffle use the loop count
```
### **Compiler Assertions**

- You work hard to help the compiler
- How do you check that you succeeded?
- CompilerAsserts.compilationConstant()
	- Checks that the passed in value is a compile-time constant
	- Compiler fails with a compilation error if the value is not a constant
	- When the assertion holds, no code is generated to produce the value
- CompilerAsserts.neverPartOfCompilation()
	- Checks that this code is never reached in a compiled method
	- Compiler fails with a compilation error if code is reachable
	- Useful at the beginning of helper methods that are big or rewrite nodes
	- All code dominated by the assertion is never compiled
- Assertions are checked after aggressive compiler optimizations
	- Method inlining, constant folding, dead code elimination, escape analysis, …

ORACLE

### **Trace the Compilation (1)**

./mx.sh sl -G:-TruffleBackgroundCompilation -G:+TraceTruffleExpansion graal/com.oracle.truffle.sl.test/tests/LoopCall.sl

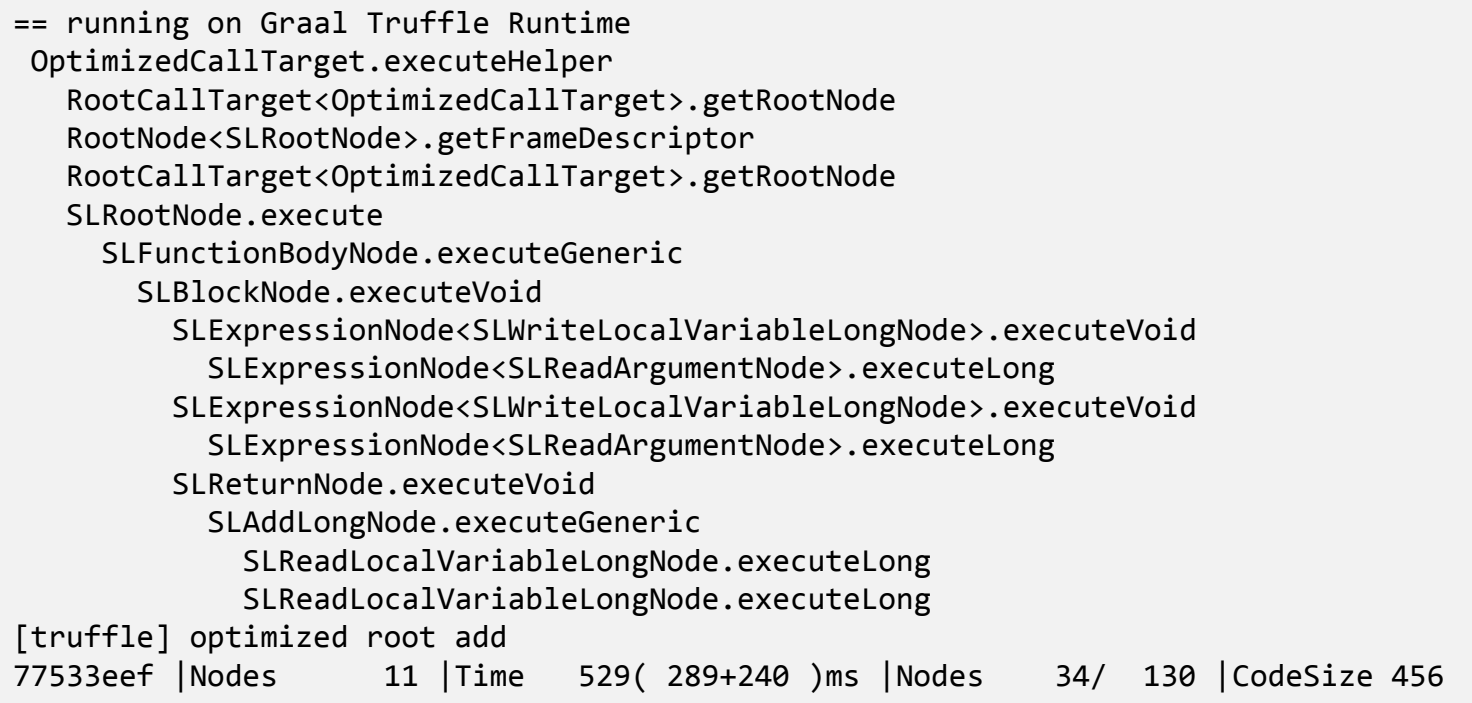

**Useful to start finding performance problems, if you do not really have a clue what is wrong. You can then look at the tree, method by method, see what code is expanded, and optimize it with that information.**

#### **Trace the Compilation (2)**

./mx.sh sl -G:-TruffleBackgroundCompilation -G:+TraceTruffleExpansion -G:+TraceTruffleExpansionSource graal/com.oracle.truffle.sl.test/tests/LoopCall.sl

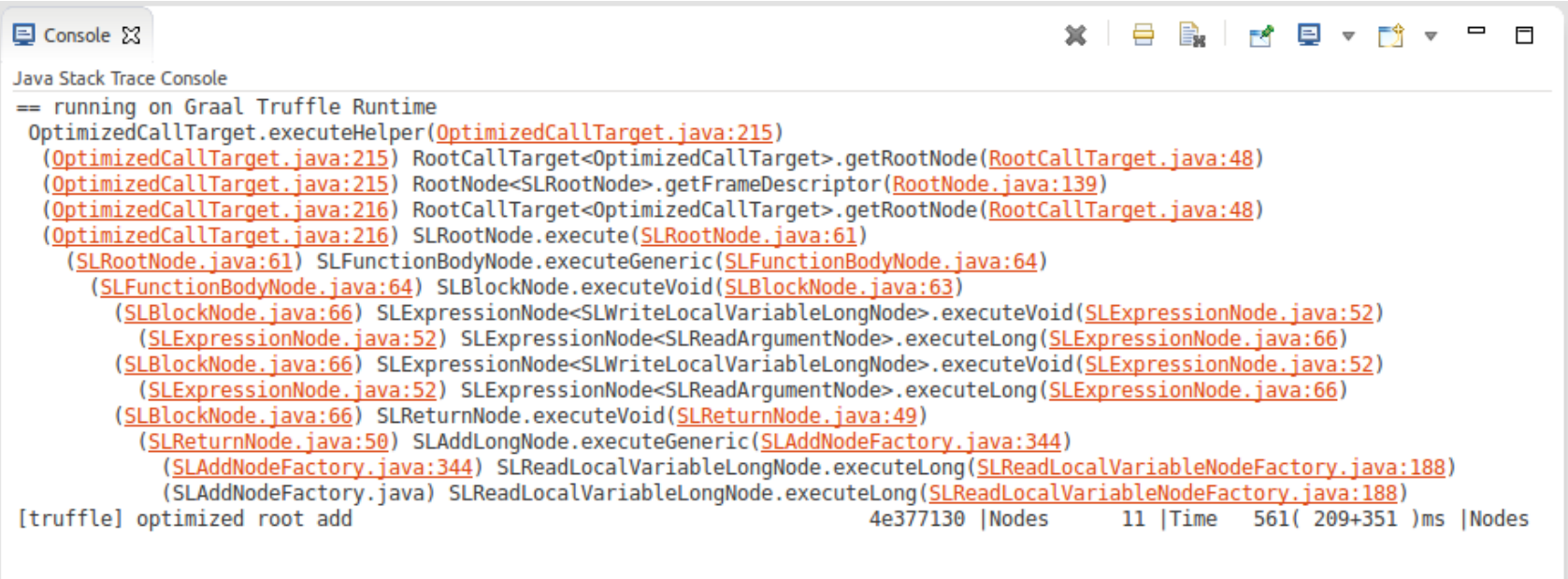

**Makes the output "clickable" in the Eclipse Console view**

#### **Print the Function Inlining Tree**

```
./mx.sh sl -G:-TruffleBackgroundCompilation -G:+TraceTruffleInliningTree
graal/com.oracle.truffle.sl.test/tests/Inlining.sl
```

```
== running on Graal Truffle Runtime
Inlining tree for: root g
root d
   root c
     root b
        root a
root e
  root c
     root b
        root a
root f
  root c
     root b
        root a
[truffle] optimized root g 
60412166 |Nodes 92 |Time 105( 102+3 )ms |Nodes 8/ 3 |CodeSize 64
```
#### **Print CallTarget Profile**

./mx.sh sl -G:-TruffleBackgroundCompilation -G:+TruffleCallTargetProfiling graal/com.oracle.truffle.sl.test/tests/Inlining.sl

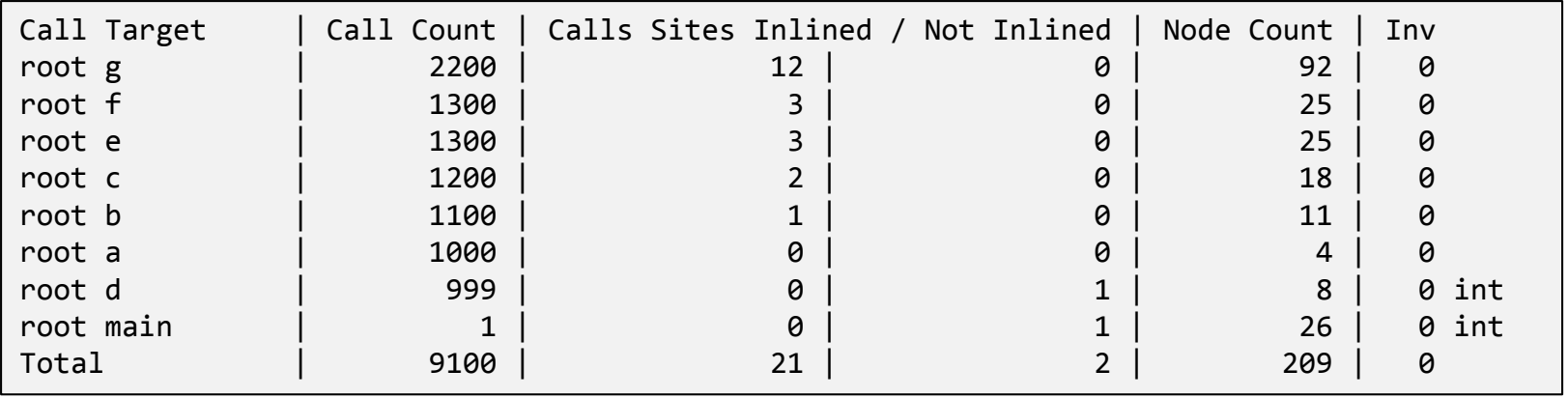

#### **Print Histogram of Nodes**

./mx.sh sl -G:-TruffleBackgroundCompilation -G:+TraceTruffleCompilationDetails graal/com.oracle.truffle.sl.test/tests/Inlining.sl

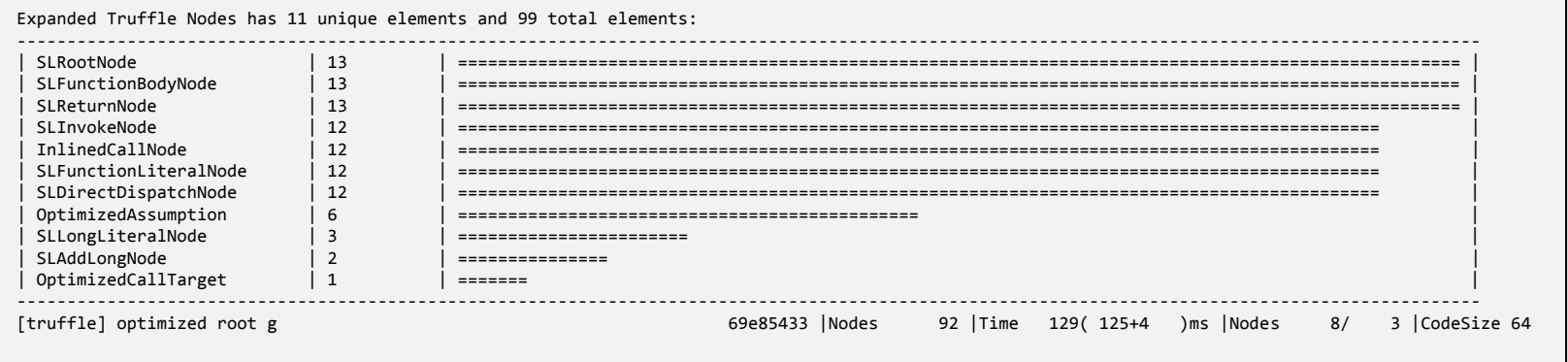

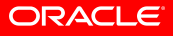

#### **Truffle Mindset**

- Do not optimize interpreter performance
	- Only optimize compiled code performance
- Collect profiling information in interpreter
	- Yes, it makes the interpreter slower
	- But it makes your compiled code faster
- Do not specialize nodes in the parser, e.g., via static analysis
	- Trust the specialization at run time
- **Keep node implementations small and simple** 
	- Split complex control flow into multiple nodes, use node rewriting
- Use final fields
	- Compiler can aggressively optimize them
	- Example: An if on a final field is optimized away by the compiler
	- Try using @CompilationFinal if the Java final is too restrictive
- Use microbenchmarks to assess and track performance of specializations

ORACLE

– Ensure and assert that you end up in the expected specialization

#### **Truffle Mindset: Frames**

Use VirtualFrame, and ensure it does not escape

- Sometimes, you get strangely looking error messages about escaping frames
- Graal must be able to inline all methods that get the VirtualFrame parameter
	- Call must be statically bound during compilation
	- Calls to static or private methods are always statically bound
	- Virtual calls and interface calls work if either
		- The receiver has a known exact type, e.g., comes from a final field
		- The method is not overridden in a subclass
- **Important rules on passing around a VirtualFrame** 
	- Never assign it to a field
	- Never pass it to a recursive method
		- Graal cannot inline a call to a recursive method
- Use a MaterializedFrame if a VirtualFrame is too restrictive
	- But keep in mind that access is probably slower

### **Object Layout**

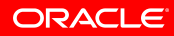

### **Object Layout**

- SL has no dynamically allocated objects
- But most other languages do...
- Problem when implementing a dynamic programming language
	- Java does not allow objects to grow
	- How to support adding properties to an object dynamically?
- Non-solution
	- Use java.util.HashMap
	- High memory overhead, slow access, no specialization possible
- **Solution** 
	- Define a Java class with a few primitive and object fields
	- Extension array if the few inline fields are not sufficient
	- Use shapes (also called hidden classes) to map property names to indices

ORACLE

– Use polymorphic inline caches to optimize access

### **Dynamic Object**

```
public class YourLanguageOject {
  ObjectLayout objectLayout;
  long primitiveStorageLocation1;
  ...
  long primitiveStorageLocationN;
  Object objectStorageLocation1;
  ...
  Object objectStorageLocationN;
  long[] primitiveStorageExtension; // Allocated only when necessary.
  Object<sup>[]</sup> objectStorageExtension; // Allocated only when necessary.
}
                                                   Most guest language objects require only 
                                                    one Java object
```

```
public class ObjectLayout {
  ObjectLayout parent;
  String propertyName;
  Type propertyType;
```

```
int propertyIndex;
```

```
}
```
### **Object Layout Transitions (1)**

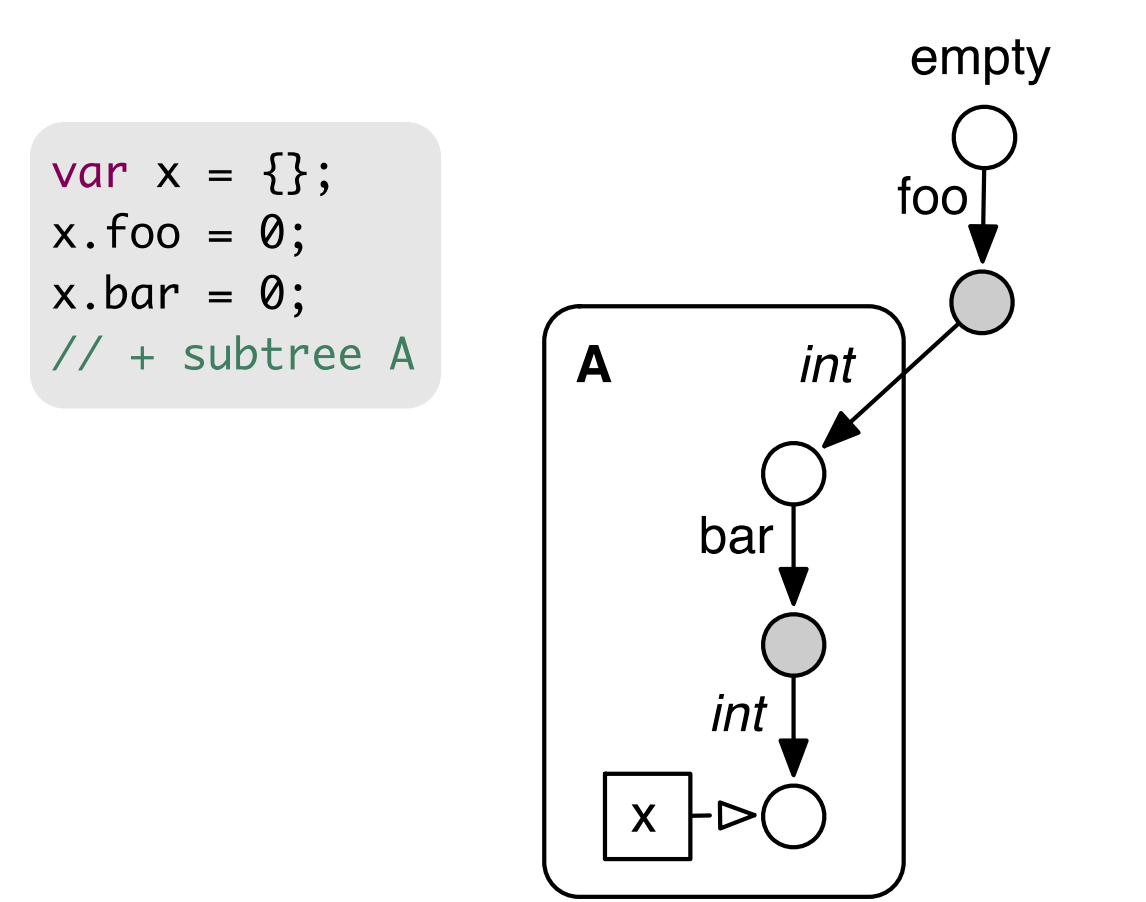

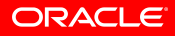

# **Object Layout Transitions (2)**

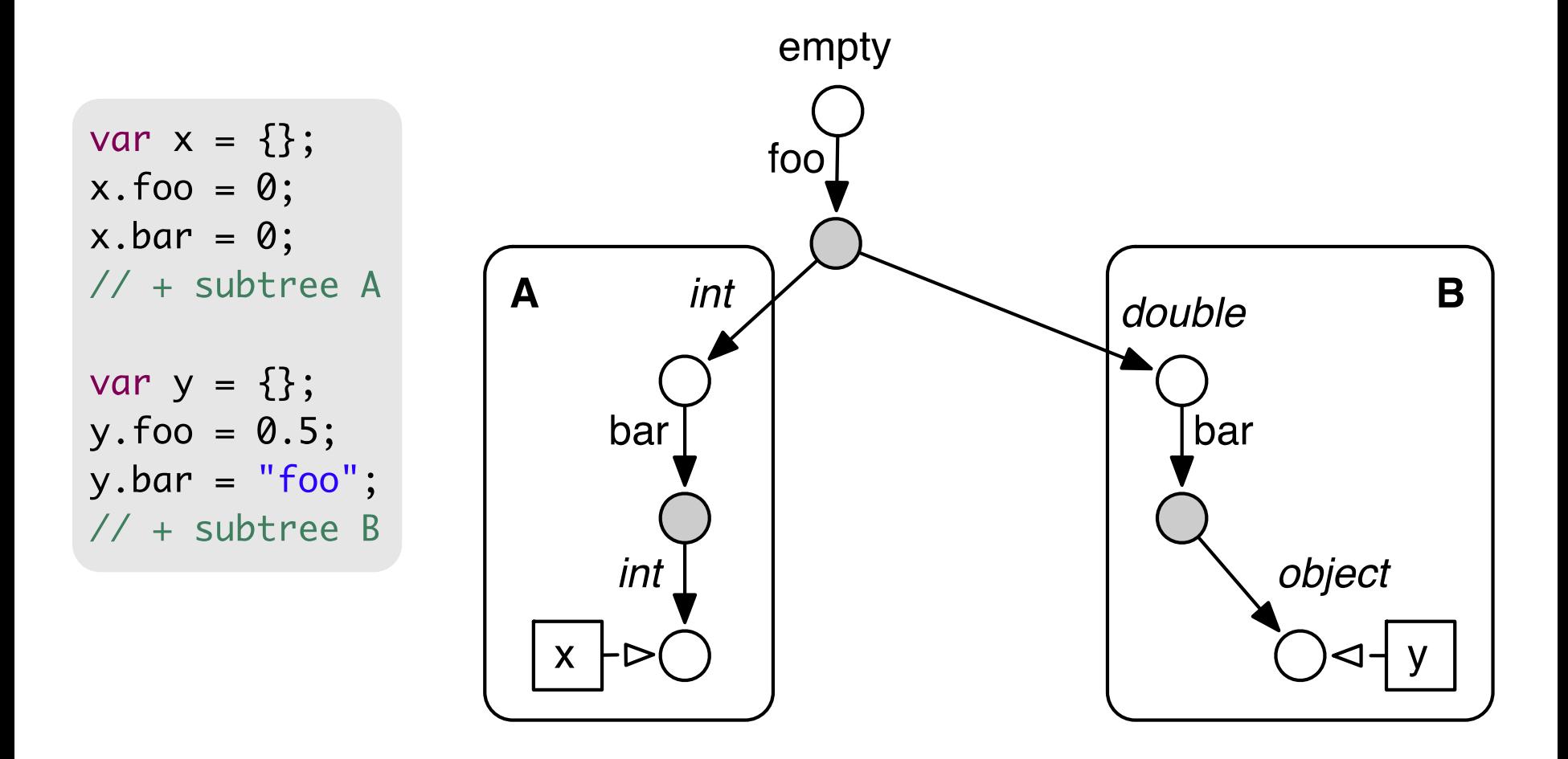

**ORACLE** 

### **Object Layout Transitions (3)**

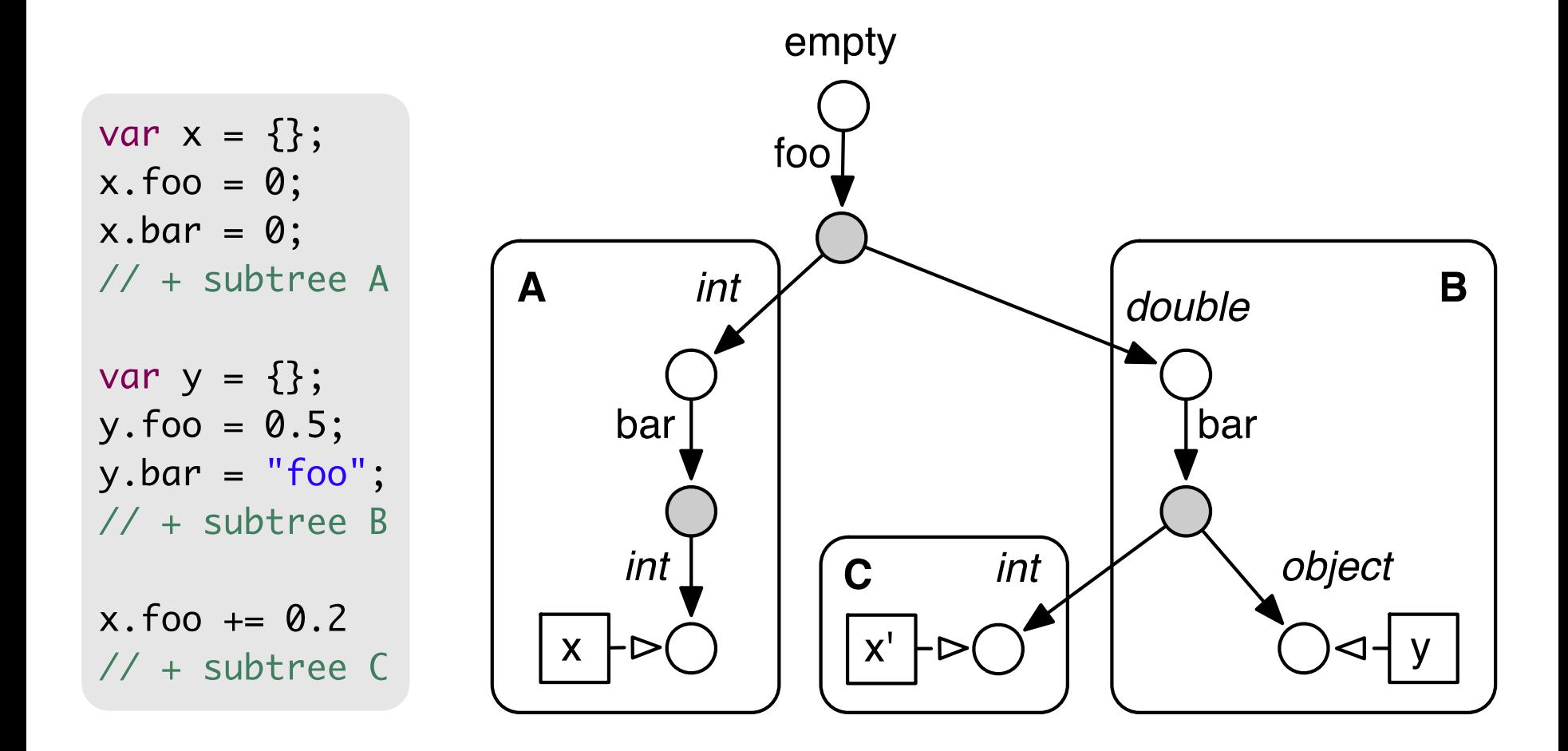

ORACLE

#### **Substrate VM**

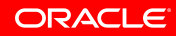

#### **Substrate VM**

- Goal
	- Run Truffle languages without the overhead of a Java VM
- Approach
	- Ahead-of-time compile the Java bytecodes to machine code
	- Build standard Linux / MacOS executable

#### **Substrate VM Execution Model**

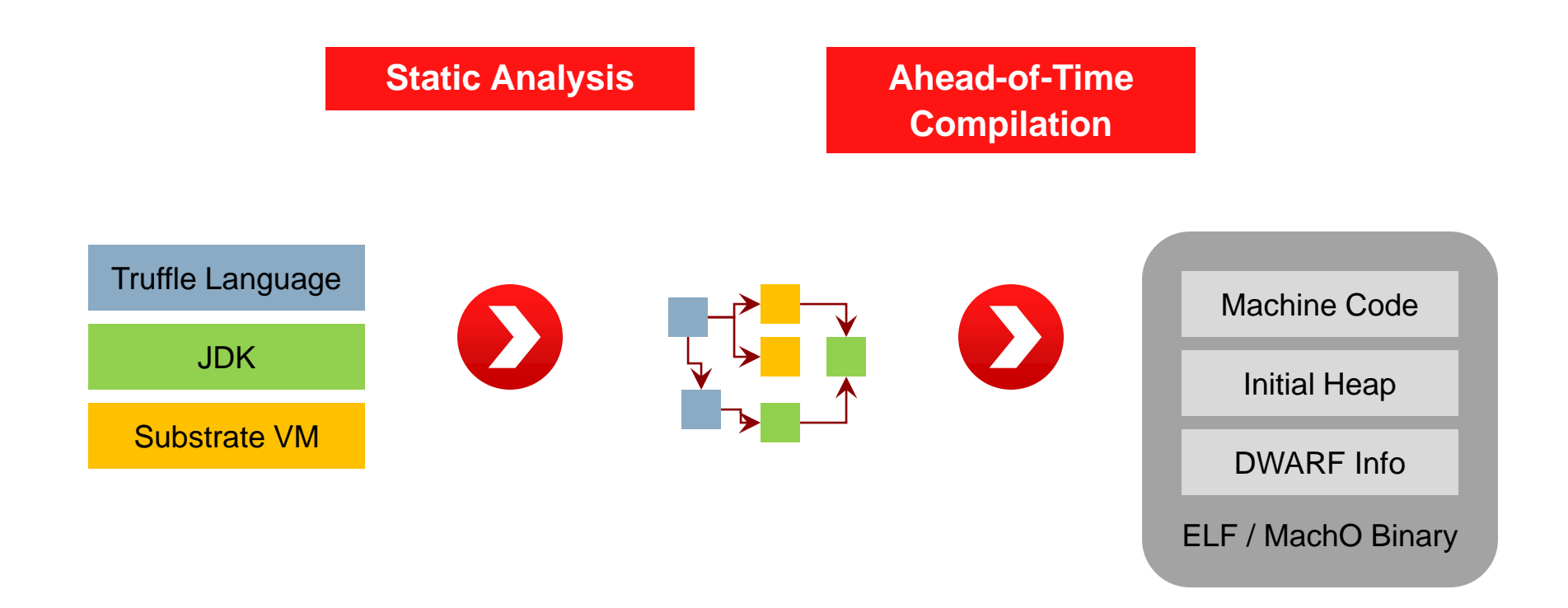

All Java classes from Truffle language (or any application), JDK, and Substrate VM Reachable methods, fields, and classes

Application running without compilation or Java class loading

#### **Startup Performance**

Running Ruby "Hello World"

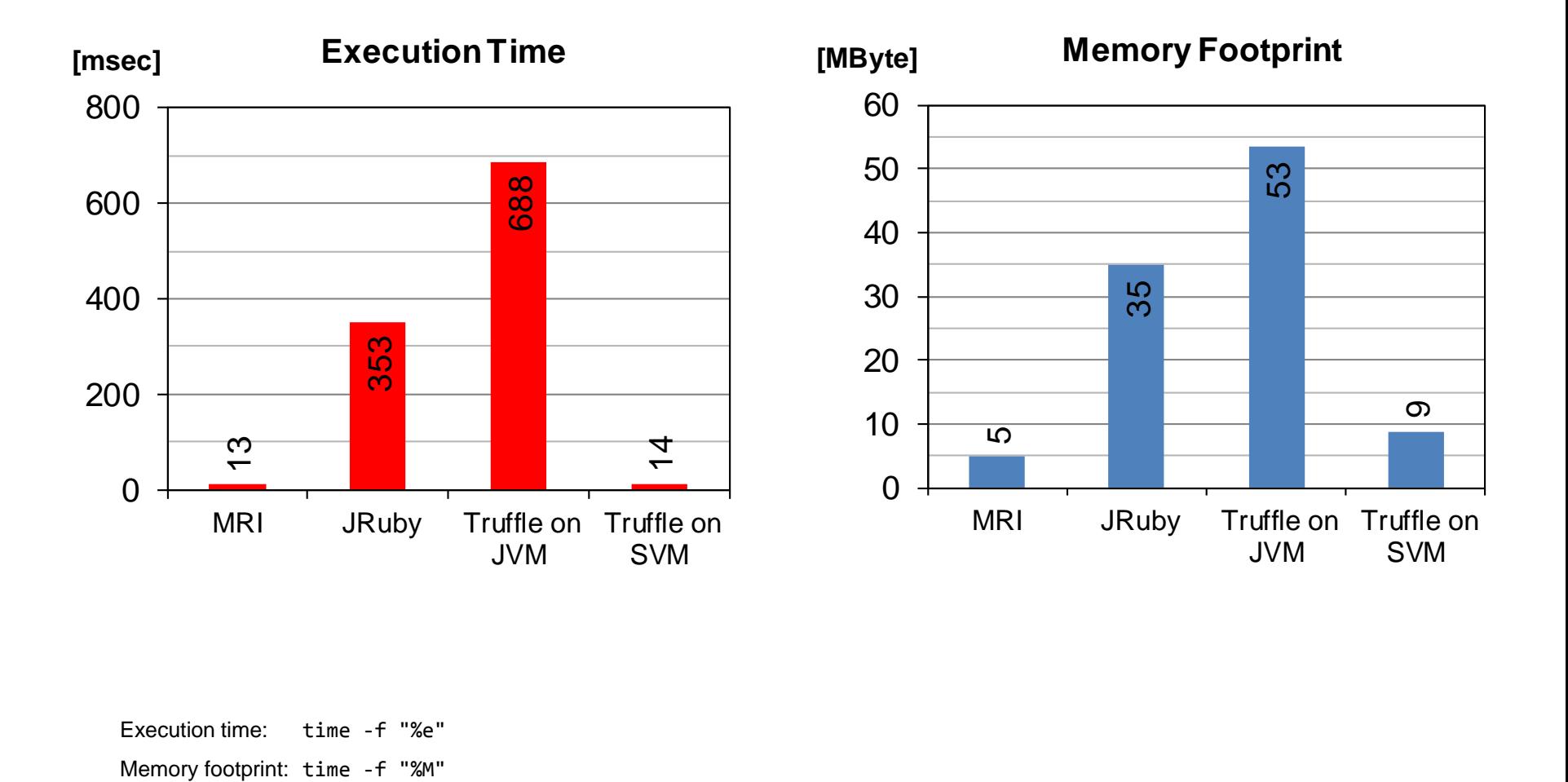

#### Execution time: Memory footprint: time -f "%M" time -f "%e"

ORACLE

### **Debugging Tools**

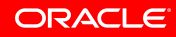

### **"Write Your Own Language and Debugger"**

#### **Current situation How it should be**

#### Prototype a new language

Parser and language work to build syntax tree (AST), AST Interpreter

#### Write a "real" VM

In C/C++, still using AST interpreter, spend a lot of time implementing runtime system, GC, …

People start using it

People complain about performance

Define a bytecode format and write bytecode interpreter

#### **People want supporting tools**

**Write a debugger (really?) Use** *printf* **(most likely)**

#### Prototype a new language in Java

Parser and language work to build syntax tree (AST) Execute using AST interpreter

#### People start using it

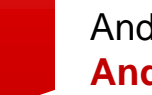

And it is already fast **And it has a debugger**

### **System Structure Extended for Debugging**

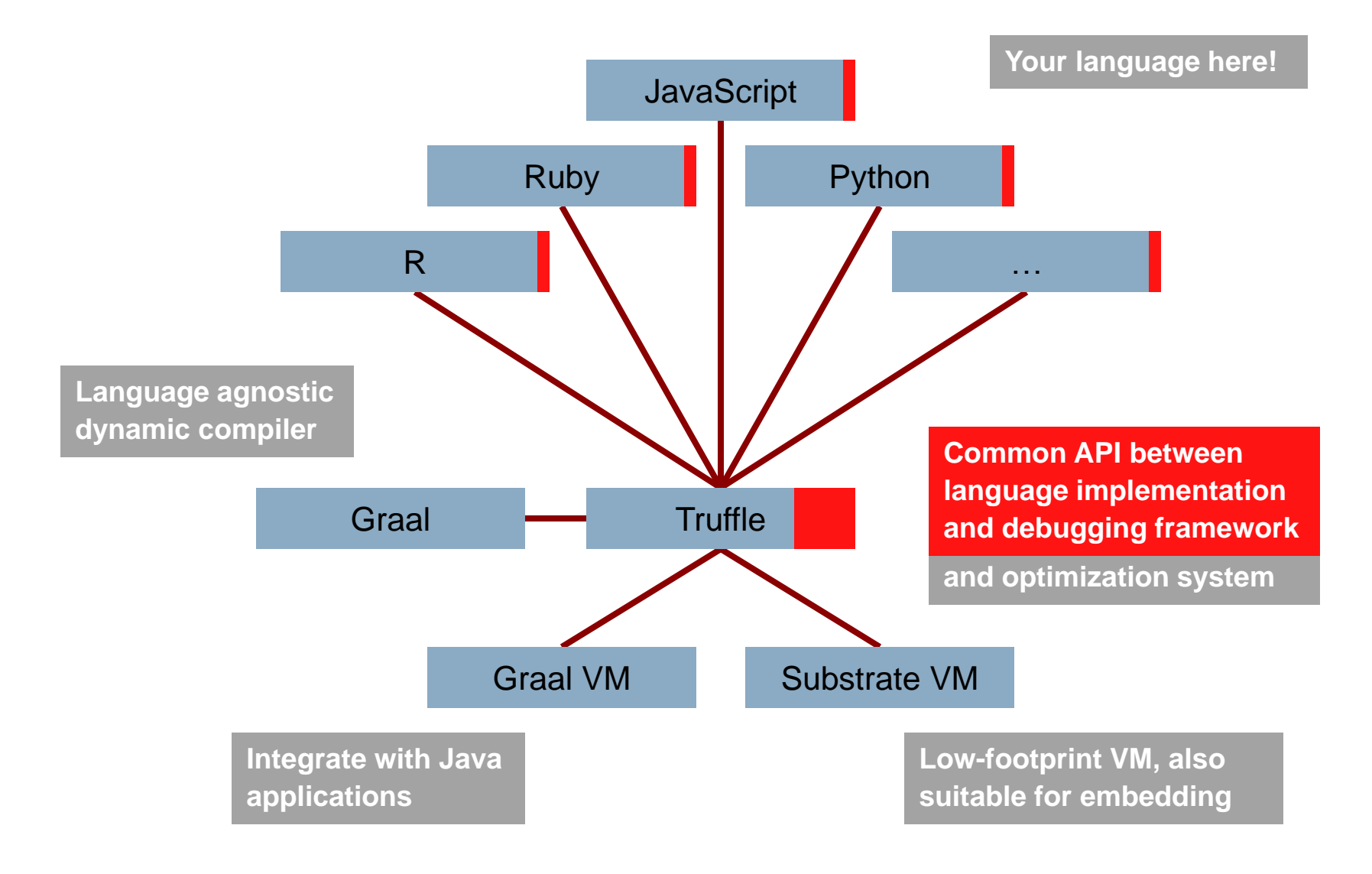

#### **Proxy Nodes as Evaluation "Hooks"**

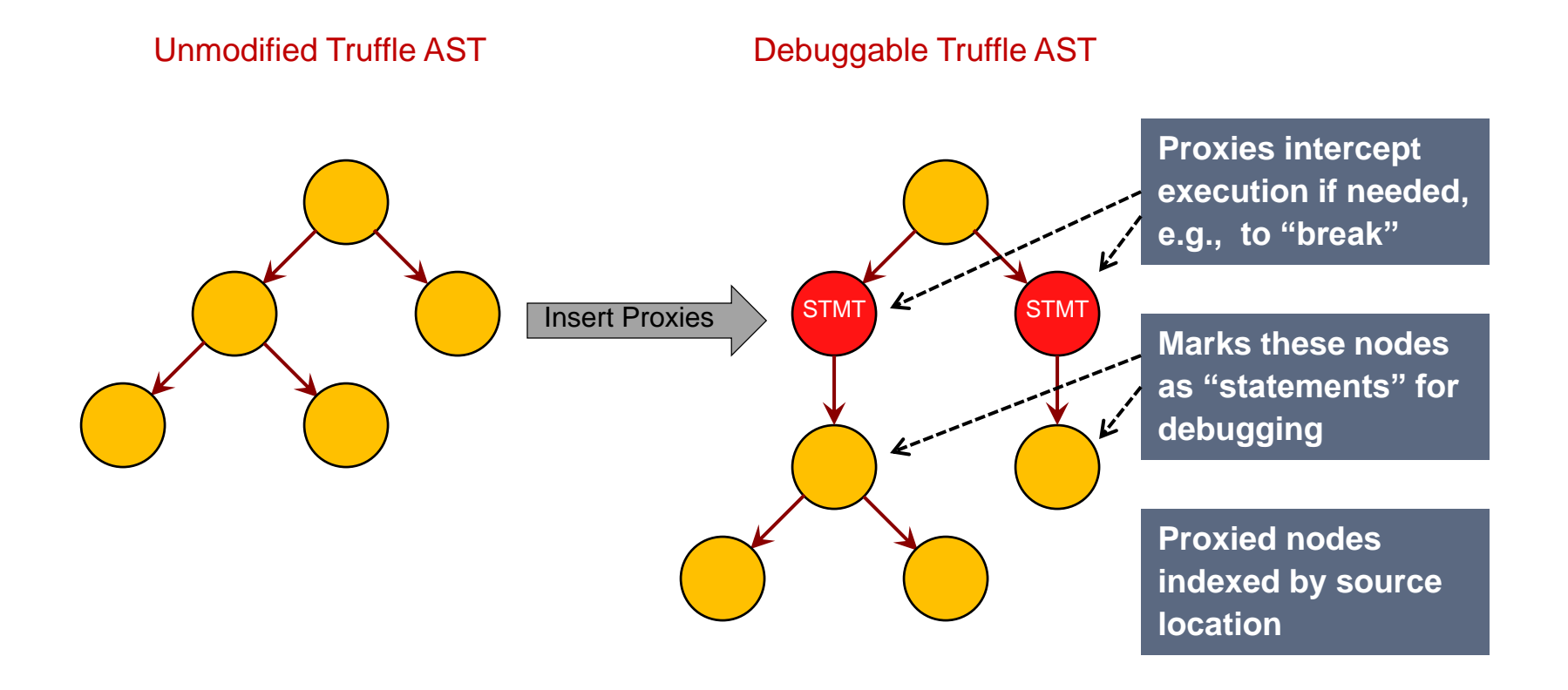

The language implementer:

- Decides which nodes to proxy
- Tags nodes with desired debugging behavior
- Adds other language-specific behavior as needed

#### **Proxy Nodes**

- Debugging Proxies are
	- Legitimate Truffle AST nodes
	- Transparent to execution semantics of program
		- **Default behavior is to pass through all invocations**
	- Independent of other platform services (mostly)
	- Compiled to no-ops when not active
	- Compiled into fast-path when active
		- Useful for breakpoint conditions in long-running code
	- Reconstructed through deoptimization, simplifying user interaction
	- A generalization of the approach used for the Self Debugger†
		- Set a breakpoint by modifying program, then reoptimize

† Urs Hölzle, Craig Chambers, and David Ungar. 1992. Debugging optimized code with dynamic deoptimization. In *Proceedings of the ACM SIGPLAN 1992 conference on Programming language design and implementation (PLDI '92)*

ORACLE

#### **Summary**

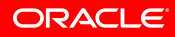

#### **Your Language?**

#### **http://openjdk.java.net/projects/graal/**

graal-dev@openjdk.java.net

\$ hg clone http://hg.openjdk.java.net/graal/graal \$ cd graal \$ ./mx --vm server build \$ ./mx ideinit \$ ./mx --vm server sl

Truffle API Resources

https://wiki.openjdk.java.net/display/Graal/Truffle+FAQ+and+Guidelines

**- Truffle API License: GPLv2 with Classpath Exception** 

# **Hardware and Software**

#### ORACLE<sup>®</sup>

#### **Engineered to Work Together**

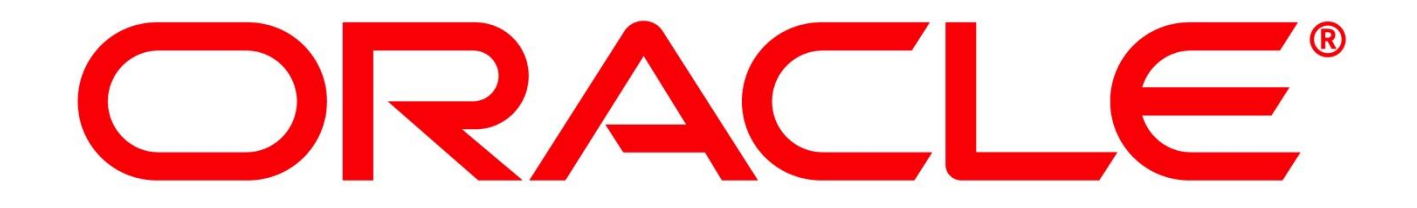